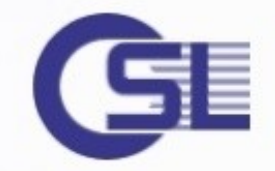

# **Resource Control & Virtualization on Oracle Solaris**

**A TECHNOLOGY OVERVIEW** Berlin 2013

Copyright © 2013, OSL GmbH Germany \* All rights reserved. **OSL Gesellschaft für offene Systemlösungen mbH** bert.miemietz@osl.eu

## **Who is OSL?**

## **OSL Is Developing Infrastructure Software**

Storage Virtualization • Volume Management • Converged Networking Virtual Machines • Clustering • High Availability • Disaster Protection • Consulting

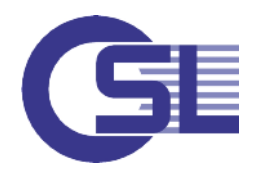

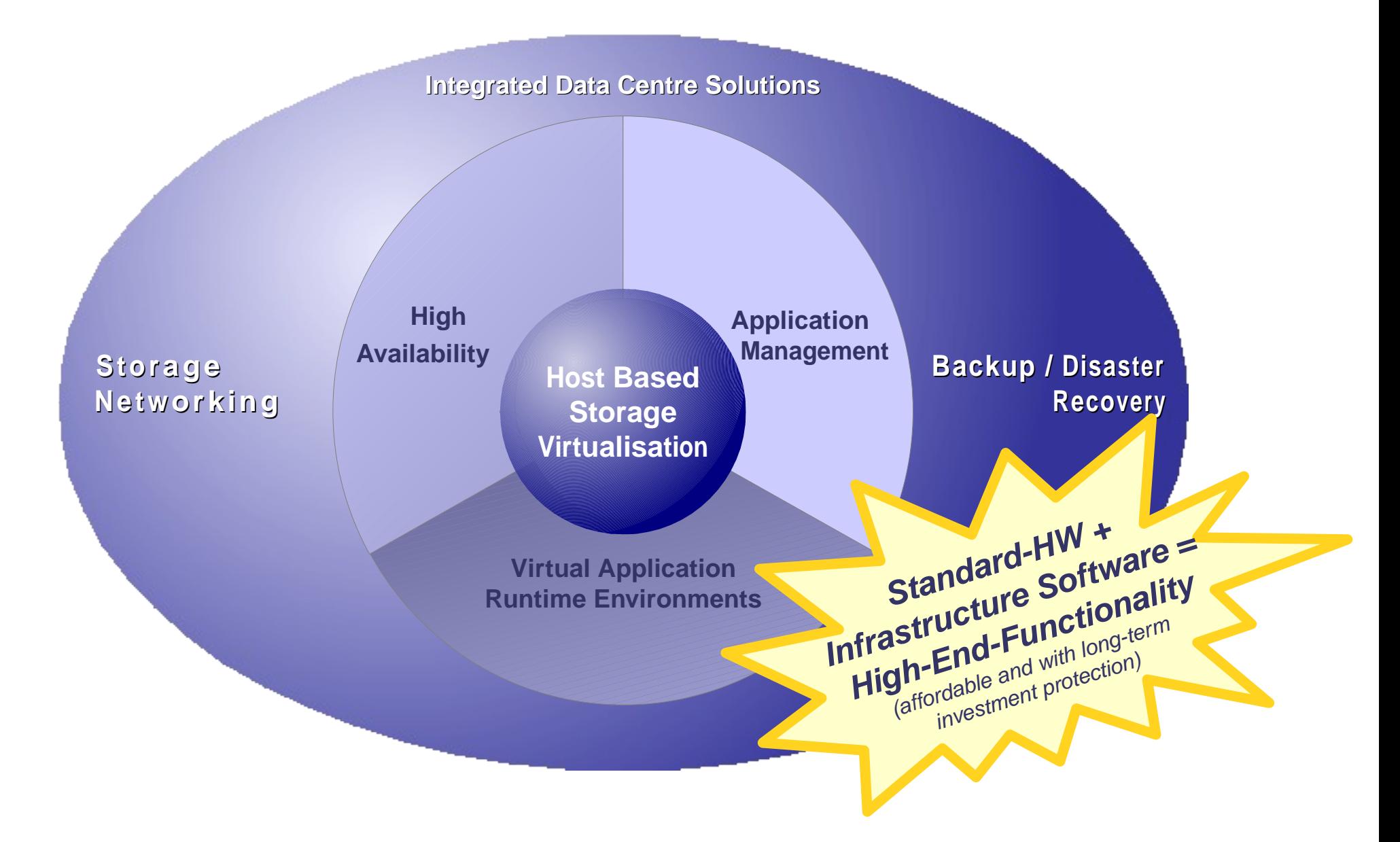

### **OSL Storage Cluster 4.0**

An Integrated Data Center Solution in a Modular Design

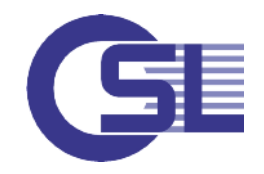

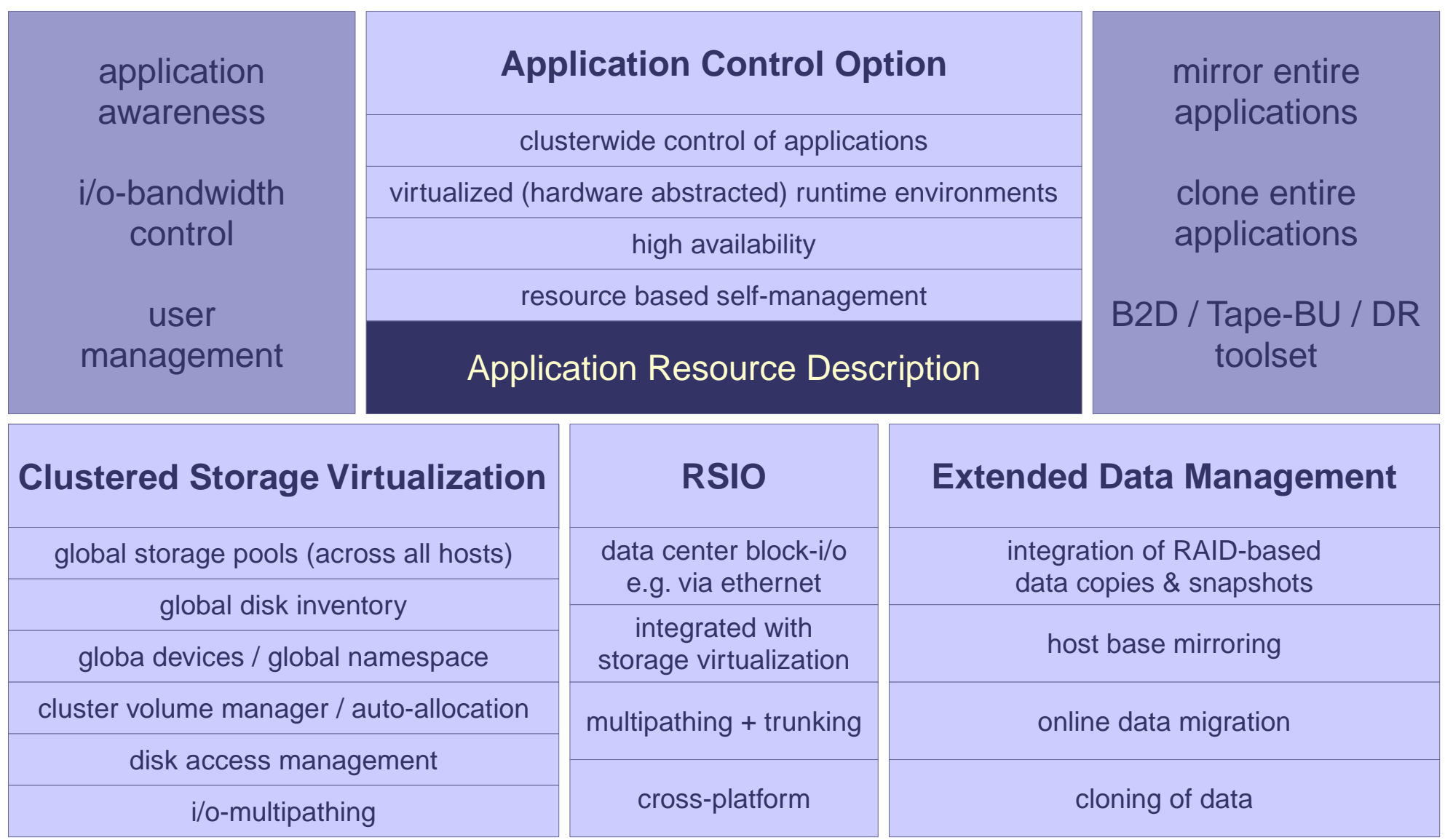

## **OSL RSIO - Remote Storage I/O**

Highlights of the New OSL-Technology for LAN-Attached (Shared) Block Devices

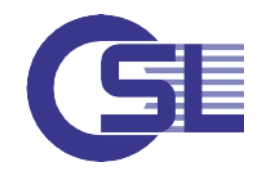

- New block-i/o protocol developed by OSL
- Direct transport of all relevant i/o calls (read, write, ioctl)
- Relies on own frames  $\Rightarrow$  design and operation not limited to ethernet and IP
- Integates connection setup, monitoring, path multiplexing and trunking
- Capable of self configuration and error recovery
- Can handle all modern storage szenarios:
	- simple server and multiple clients including multipathing
	- clusters of storage servers (targets)
	- clusters of storage clients (initiators)
	- integrated clusters of servers and clients
	- storage server farms
	- cloud concepts
- Designed for seamless integration with storage virtualization
	- easy-to-use device names
	- fdisk (partitioning) no longer needed for clients
	- on-demand allocation and online reconfiguration
	- many useful functions
	- enables client-side administration
- In combination with OSL SC RSIO boasts LAN-free backup capabilities

## **OSL Unified Virtualisation Environment**

Leading Edge Integrated Solution for the Software Defined Data Centre

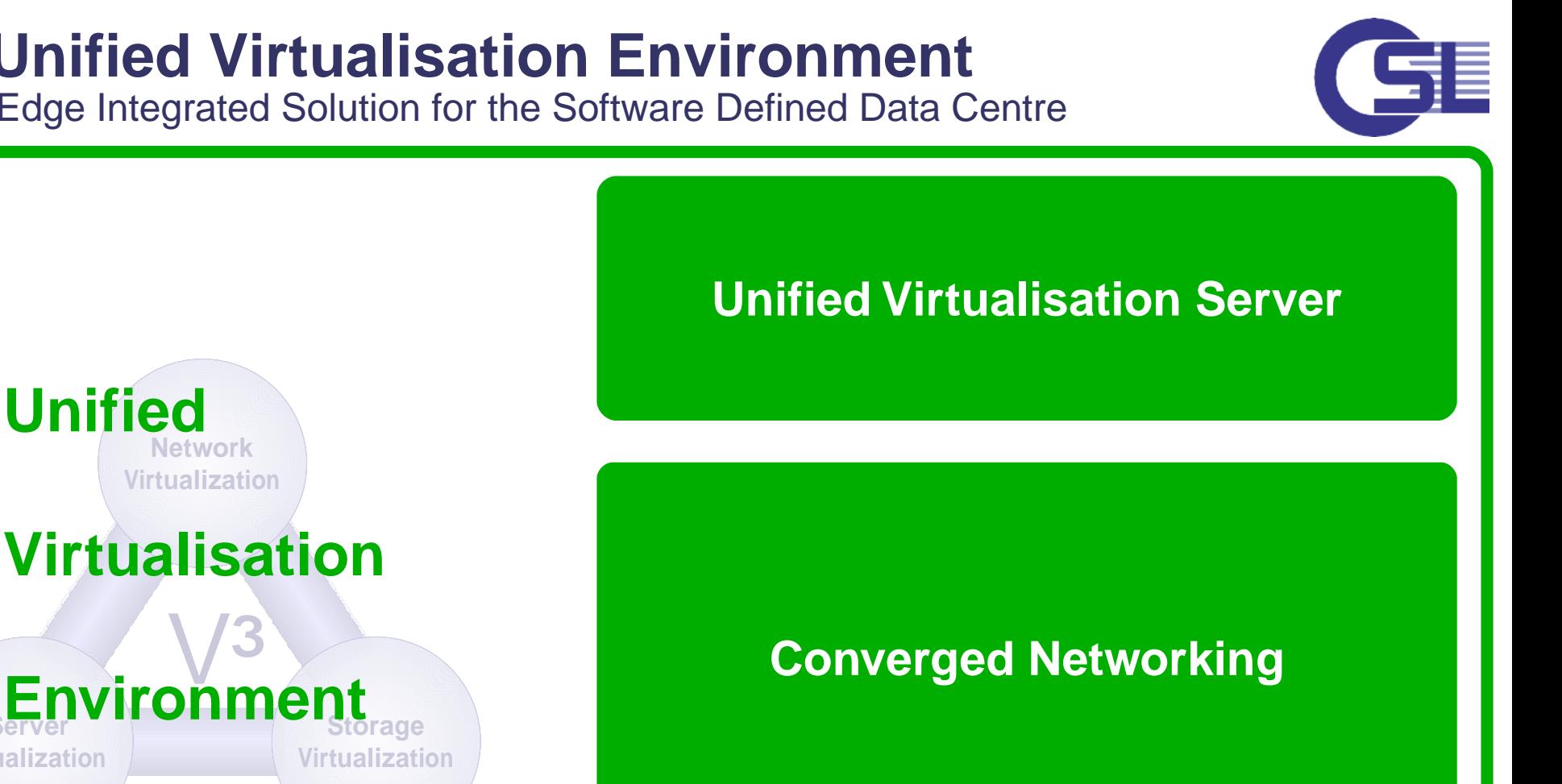

## **(SDDC-Solution)**

### **Unified Virtualisation Client**

**Server Virtualization**

**Unified**

## **Server & OS-Virtualization**

## **- Overview -**

## **Classification of Virtualization**

Virtualization Is Neither New nor Limited to Certain Fields of Information Technology

- Unix systems (and to a certain extent most other modern OS) will always provide a virtualized runtime environment for applications:
	- Virtual filesystem
	- Virtual address space
	- Hardware abstracted device handling
	- **Processes, threads etc.**
	- Isolated user and group environments

This feature is sometimes (misleadingly) called "partial virtualization".

- There are many fields of virtualization:
	- **Storage**
	- **Network**
	- **Hardware / Server**
	- OS
	- **Application Runtime Virtualization**
	- **Desktop** ...
- We will focus on virtualization for compute resources (OS virtualization, server virtualization, virtual runtime rnvironments)

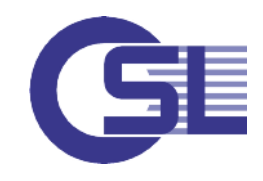

### **Basics of Virtualization**

Hardware Abstraction, Improved Operation and Resource Utilization

- The main issue is to provide an additional abstraction layer to:
	- get a better system resource utilization (consolidation & over-provisioning)

- Paravirtualization Xen, LDOMs

- facilitate operation / reduce portability issues
- isolate several application runtime environments
- **EXEC** isolate faults and improper workloads
- create more powerful runtime environments (rare cases)
- Hardware Partitioning IBM LPAR
- Server Virtualization Full Virtualization KVM, Xen, VBox, OVM, Hyper-V, VMWare (Hypervisor) - Partial Virtualization MVS, BS2000, Unix/Linux
- 
- Virtual Runtime Environments **OSL Storage Cluster**

- SPARC Dynamic System Domains (Fujitsu M-Series)

- OS Virtualization **Solaris Zones, AIX Workload Partitions**, OpenVZ, Linux-VServer, LXC
	-

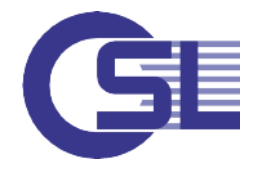

#### Hardware Abstraction, Improved Operation and Resource Utilization **Basics of Virtualization**

- The main issue is to provide an additional abstraction layer to:
	- get a better system resource utilization (consolidation & over-provisioning)
	- facilitate operation / reduce portability issues
	- isolate several application runtime environments
	- **EXEDENT ISOlate faults and improper workloads**
	- create more powerful runtime environments (rare cases)

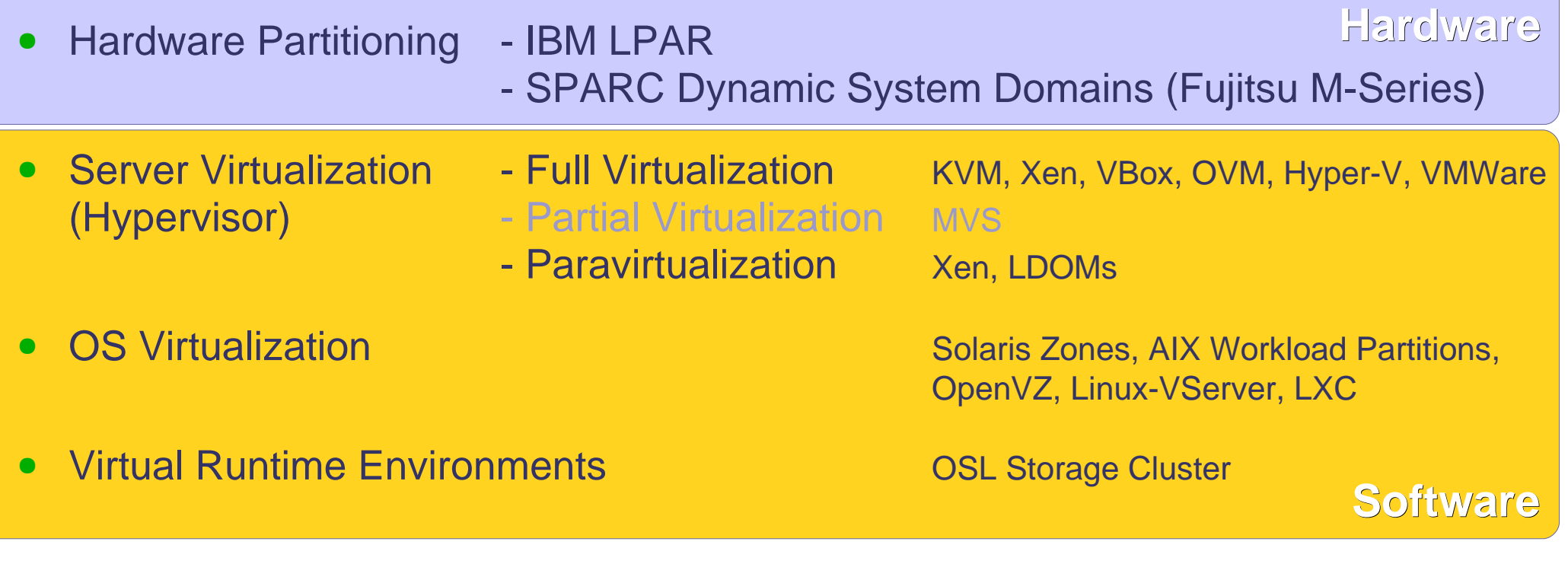

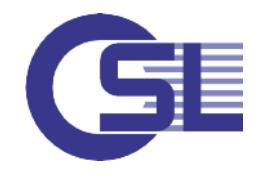

# **Market Situation**

There Seems To Be a Clear Situation

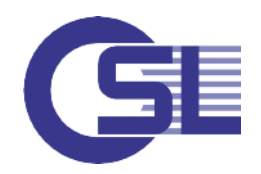

**Server Virtualization (still)** dominated by VMWare **KVM growing fastest** 

- (2012 2013: +50%)
- Things are changing at high speed
- Main differentiators:
	- **not** hypervisor features
	- integration into frameworks
	- adaption to new developments (hardware, storage integration etc.)
	- cloud capabilities
	- price

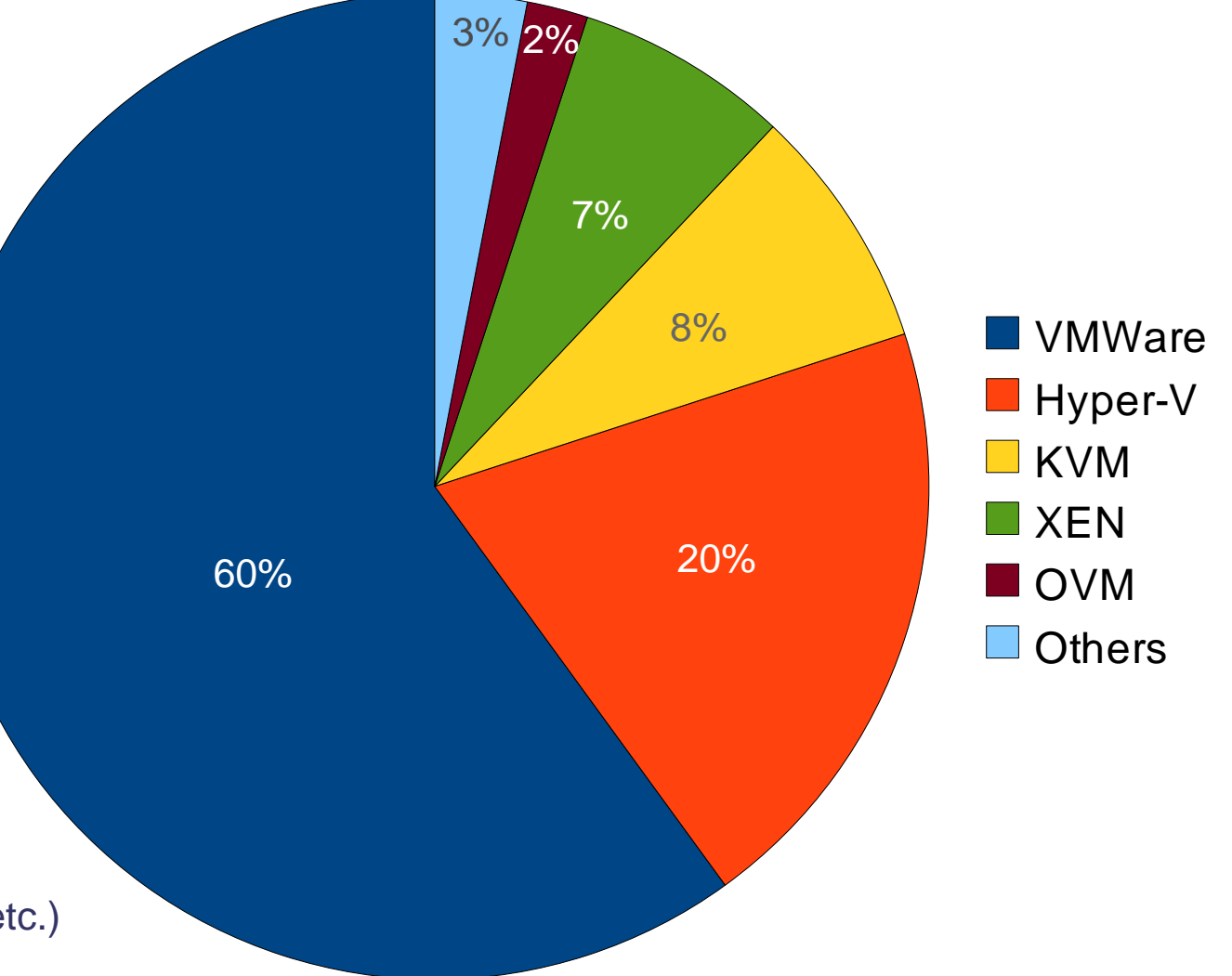

Estimations based on IDC 2013 ( Al Gillen) and others:

http://readwrite.com/2013/05/02/idc-virtualizations-march-to-cloud-threatens-vmware http://enterprisesystemsmedia.com/article/move-over-vmware-kvm-has-arrived http://blogs.aberdeen.com/it-infrastructure/is-the-hypervisor-market-expanding-or-contracting/ http://wikibon.org/wiki/v/VMware\_Dominant\_in\_Multi-Hypervisor\_Data\_Centers

### Cloud Concepts are Shifting Motivations **The Cloud Effect**

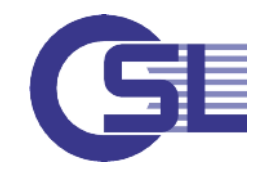

- First virtualization wave has been driven by the idea of **consolidation**
- Cloud concepts are driven by: (based on definition of the "National Institute of Standards and Technology"):

#### **scalability and rapid elasticity**

- **F** resource pooling (flexible pools with multi-tenant models)
- **Fig. 3** reliability and fault tolerance
- optimization and consolidation
- **F** measured service / QoS
- On-demand self-service (self-provisioning, service on demand)
- broad network access
- Server virtualization is more and more considered to be a component of cloud infrastructures

#### Big Unix Servers Are Not the Only Possible Solution **Why Should I Care?**

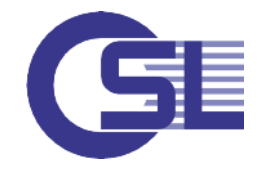

- UNIX RISC vendors market share is constantly dropping
- Low-end tasks have been moving to x86
- Linux is becoming more and more an enterprise computing platform (SAP)
- x86-virtualization is nowadays used even for business critical databases
- awful design of most applications requires dedicated systems
- Current UNIX servers are too big by far for most single application workloads:

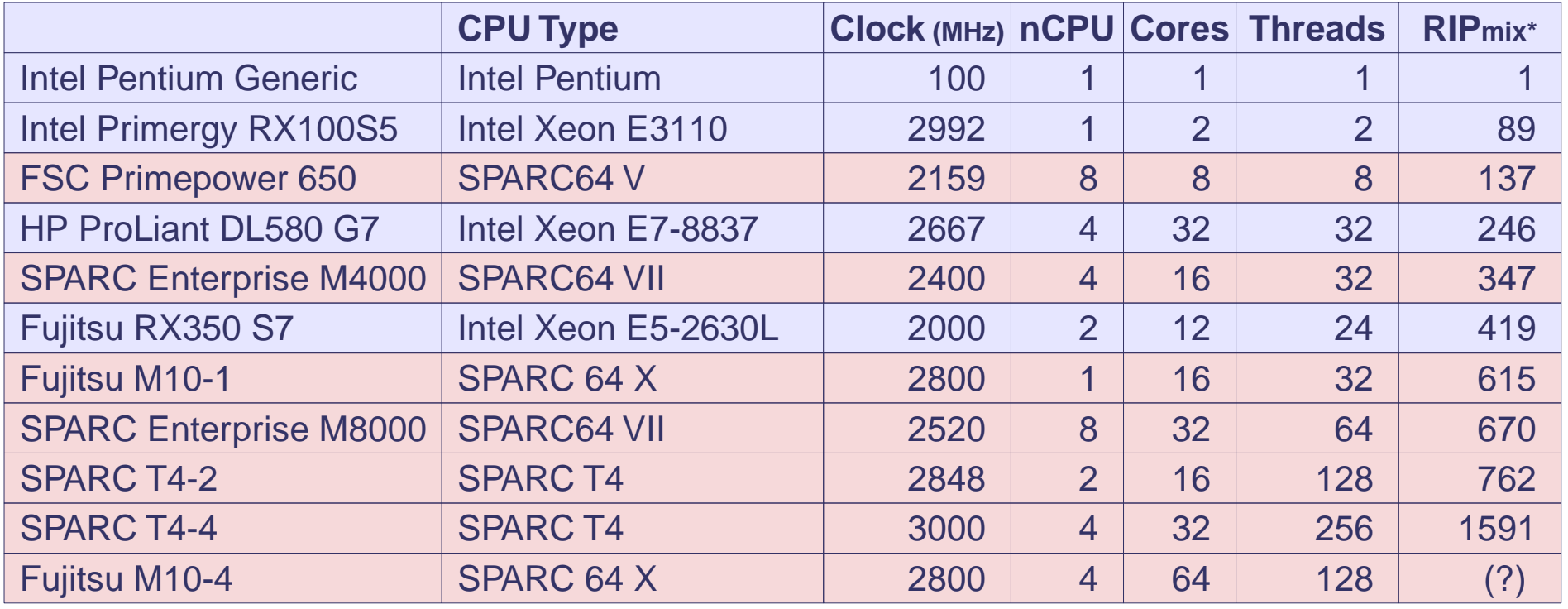

\* RIP – relative integer performance is used as an indicator for proper workload assignment by the OSL Storage Cluster engine, mix is the geometric average of 32 and 64 bit integer performance

- UNIX RISC vendors market share is constantly dropping
- Low-end tasks have been moving to x86
- Linux is becoming more and more an enterprise computing platform (SAP)
- x86-virtualization is nowadays used even for business critical databases
- awful design of most applications requires dedicated systems
- Current UNIX servers are too big by far for most single application workloads:

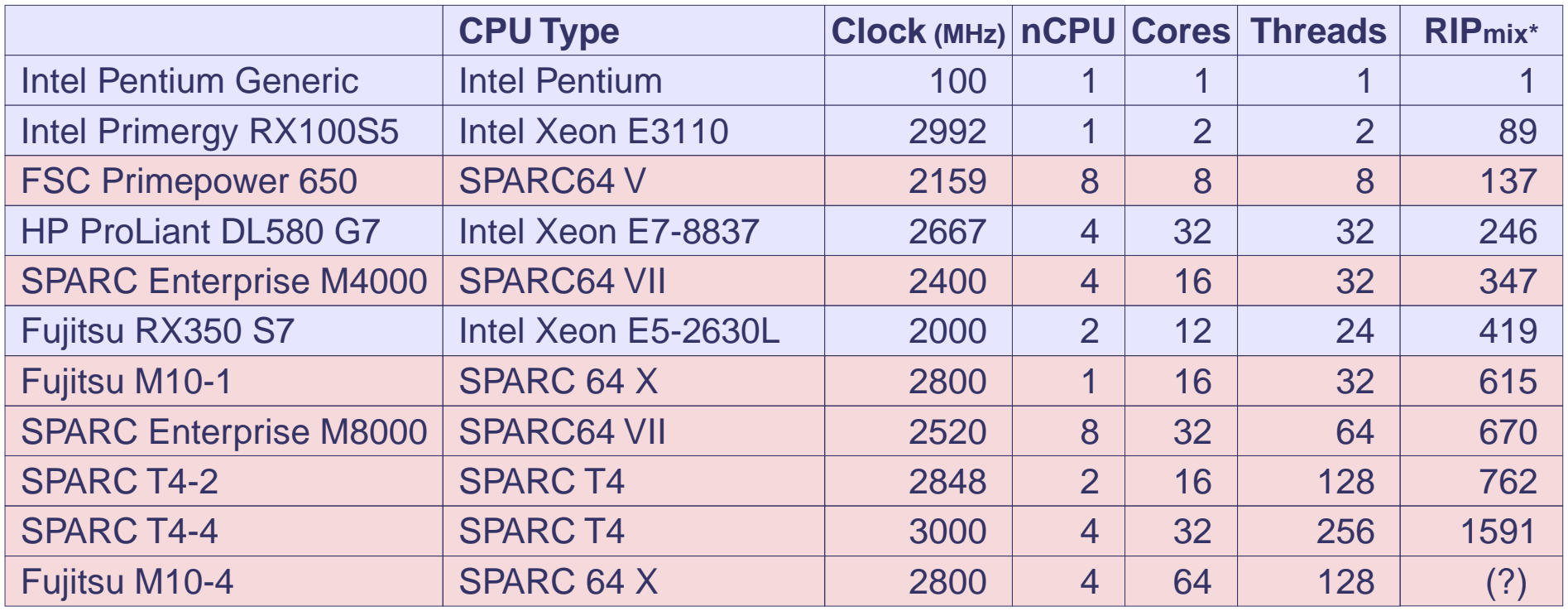

\* RIP – relative integer performance is used as an indicator for proper workload assignment by the OSL Storage Cluster engine, mix is the geometric average of 32 and 64 bit integer performance

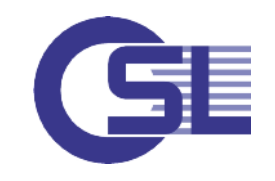

## **Oracle Portfolio for OS- & Server-Virtualization**

#### Several Technologies

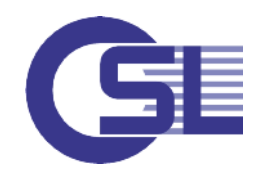

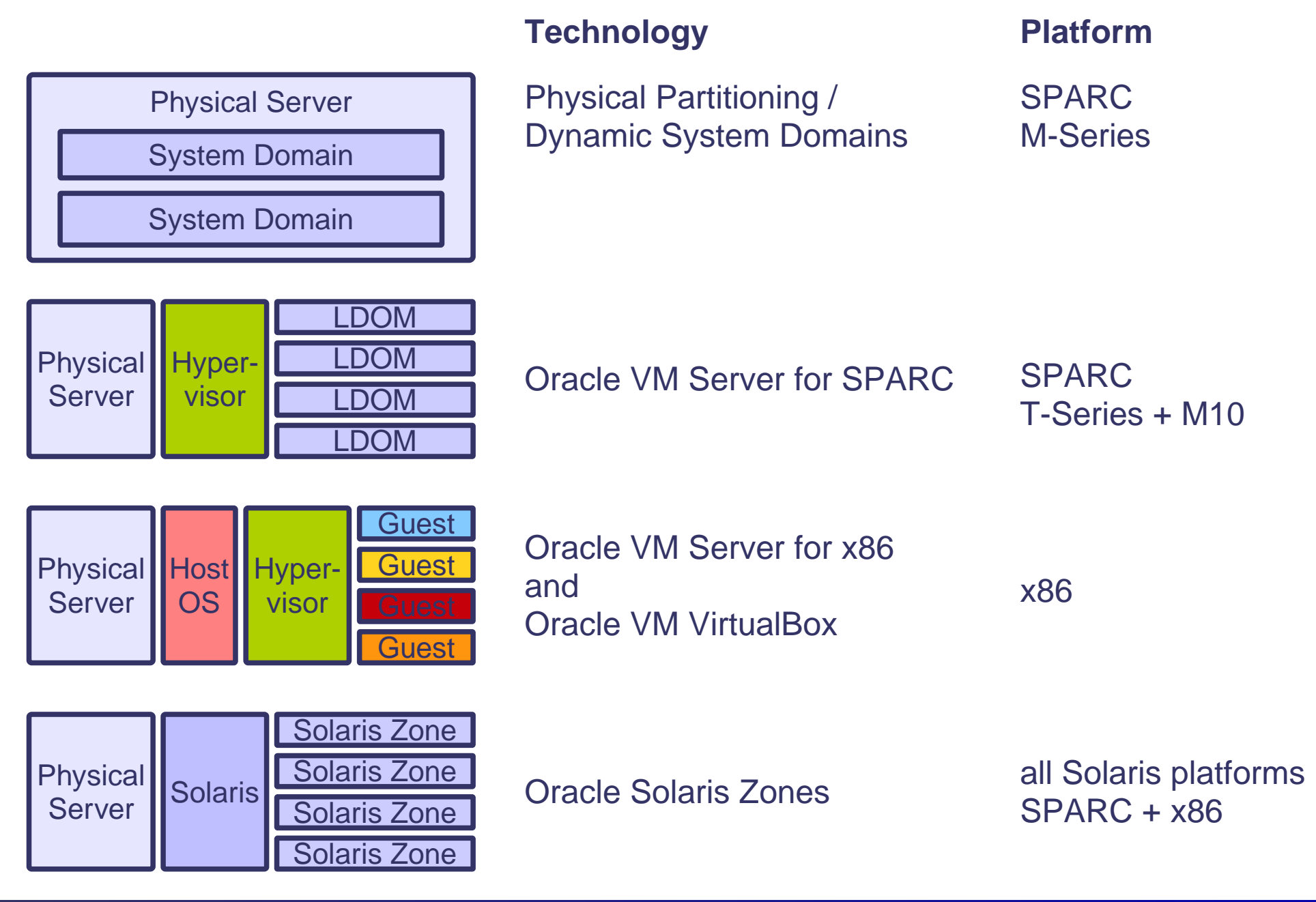

## **Oracle Portfolio for OS- & Server-Virtualization**

#### Several Technologies and Our Focus

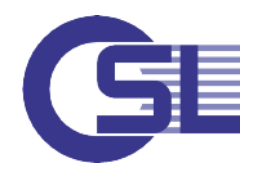

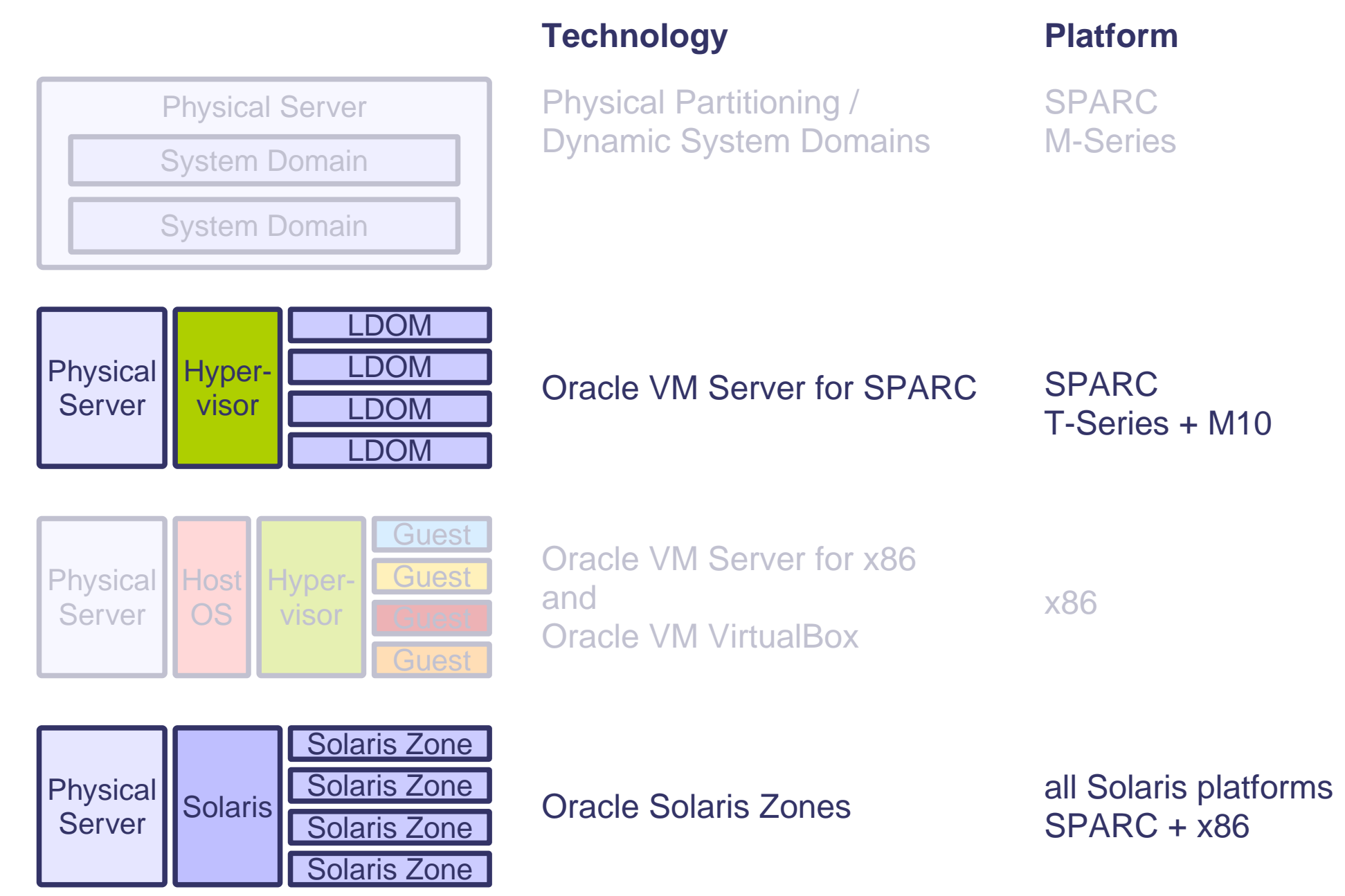

# **Standalone Resource Control in Solaris**

## **Projects and Tasks**

Some More Complexity Beyond Standard Unix

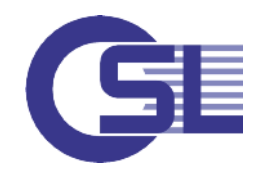

- Projects and tasks are the most SVR4-like mechanisms for resource control as compared to ulimit() - yet, they are not portable:
	- extended attributes to processes (and their hierarchy), inherited by fork()
	- hence with a meaning to process groups and sessions
	- user and group dimension
	- processes can be manipulated with Solaris commands depending on project or task membership
- **Projects** 
	- are assigned to users and groups (default projects)
	- can be managed across the network (DNS, NIS, LDAP)
	- cmds: login, setproject
- **Tasks** 
	- group processes belonging to a project into manageable entities representing a certain workload component
	- cmds: login, setproject, newtask

## **Resource Controls**

A Means To Handle Some More Limits

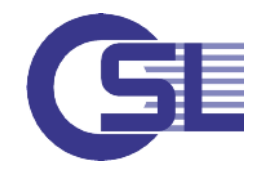

- Resources controlled are e.g.: standard Unix rlimits
- - processes and LWPs
	- IPC objects
	- CPU usage (shares, time, pools)
	- memory usage
	- zone related attributes
- Controls / Constraints can apply to: zones
	- projects
	- tasks
	- processes
- Resource controls are enforced in-time by the kernel (synchronous)
- Concepts, commands and administration tend to be somewhat complex
- Resource controls in combination with projects were mainly used in early Solaris 10 installations to facilitate some environment settings that had to be made via /etc/system in former releases

## **Control Mechanisms for CPU and RAM**

If Things Are Not Complicated Enough

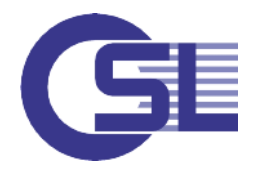

- **Processor Sets** 
	- a means of partitioning available number of VCPUs into almost independent sets of VCPUs
- FSS Fair Share Scheduler
	- developed as SUN's alternative to the standard Unix timesharing mechanism
	- tries to assign CPU slices according to the importance of certain workloads
	- can be combined with processor sets
	- increases system complexity in our experience not suitable for smaller systems
- **Resource Capping Daemon (rcapd)** 
	- additional limitations with the "resource caps" mechanism
	- resource caps are enforced by rcapd at user level with some delay (asynchronous)
	- controls physical memory usage / RSS (resident set size) of zones or projects
- Resource Pools
	- mainly targeted at CPU resources
	- used in combination with processor sets
	- can be used with floating or pinned CPUs
	- controlled by poold
- All this stuff tends to turn out as very complicated in daily routine  $\Rightarrow$  most customers today prefer easier mechanisms provided by zones

## **Solaris Zones**

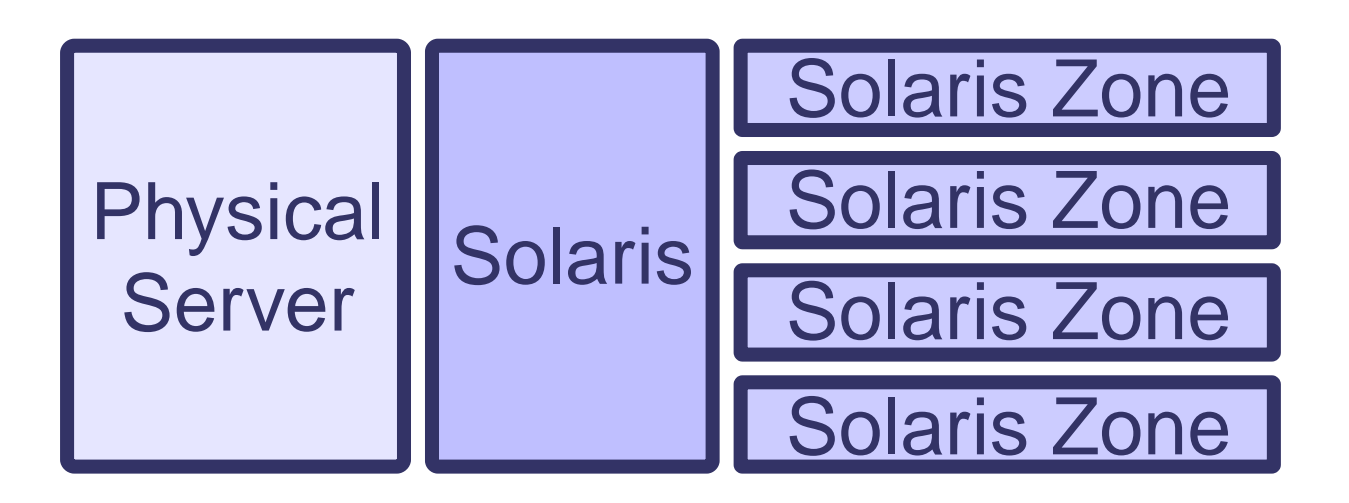

## **Solaris Zones - Overview**

A Slim OS Virtualization Technology

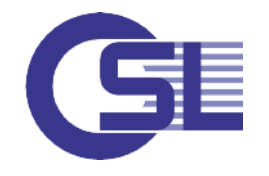

- OS virtualization technology introduced in 2005 with Solaris 10
	- main target: isolated and secure environment for running applications
	- non-global zones provide virtualized OS environments within a global Solaris instance
	- limited to Solaris
- Available on SPARC and x86 platforms
- Zones share the same kernel
- A mixture of chroot and other process attributes maintained by the kernel with special extensions of the operating system
- Little overhead, in theory more than 8000 zones per OS instance
- In combination with resource controls and resource caps the illusion of a VM becomes even more complete
- Zone concepts get more and more bound to the ZFS filesystem services
- Solaris zones have become the preferred (Solaris) virtualization technology

## **Solaris Zones – What They Can Do**

Enablement of Different Features

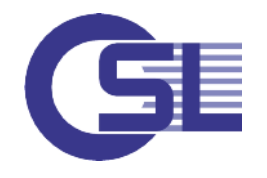

- Combine several applications in isolated environments on the same server
- Encapsulation of vulnerable (security!) or instable applications
- Delegated administration
- Different versions of the same program on the same machine
- Hide physical host environment
- Granular assignment of resources
- Virtualization with almost no performance impact on running applications

## **Solaris Zones – And What Problems Might Occur**

- Can't load another OS, individual drivers and/or individual devices
- Cannot prevent panics or hung systems
- In our experience still some (rare) problems with overload situations
- Global, non-global and other non-global zones have some links

## **Types of Zones (I)**

File System Layout - Depending on Your Choice and on OS Version

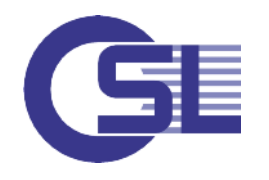

- Differentiate by scale of filesystem sharing with global zone (Solaris 10):
	- sparse root zone (left picture)
	- whole root zones -> enable unlimited package installation

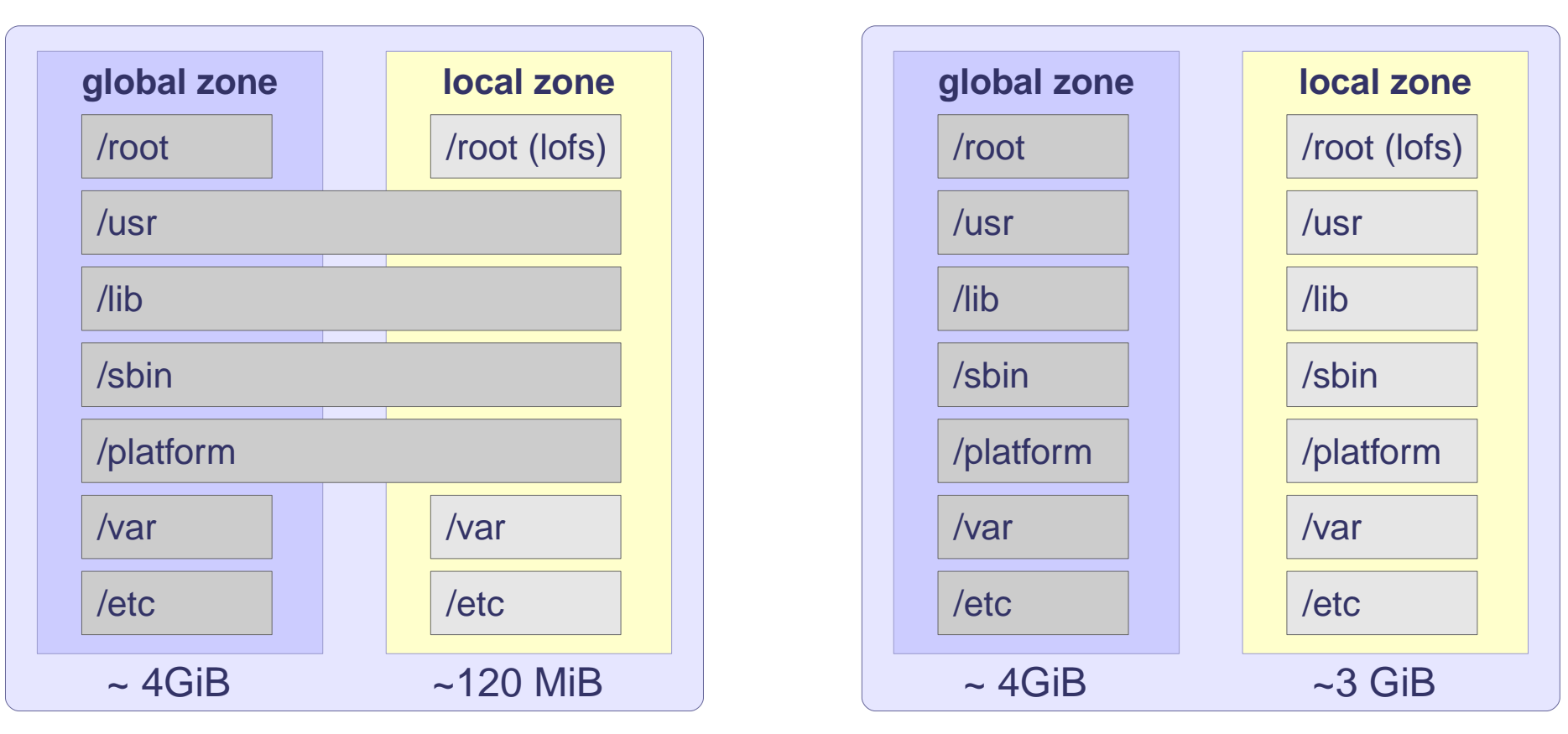

The sparse zone concept has been abandoned in Solaris 11  $\Rightarrow$  expect issues when migrating from Solaris 10 to Solaris 11!

## **Types of Zones (II)**

Several Ideas and Concepts - Choose a Proper Setup

- Global <-> non-global (local) zones
- Shared IP <-> Exclusive IP
- Readonly Zones (immutable zones)
- **Branded Zones** 
	- can run another OS version than the global zone
	- mainly interesting for running Solaris 10 environments on Solaris 11 Host
	- expect problems with statically linked libraries
- Trusted / Labeled Zones
	- special security enhancements (Solaris Trusted Extensions environment)
- Zones on Shared Storage (ZOSS)
	- require a dedicated zpool
	- facilitate moving zones between hosts
- Zoneroot on ufs <-> zoneroot on zfs / zpool

Zoneroot on ufs is no longer supported in Solaris 11!

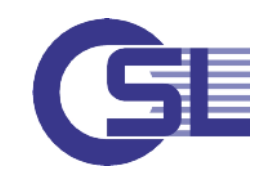

## **Zones in Solaris 11**

The Picture Becomes Clearer

- only whole-root zones are supported  $\Rightarrow$  consider readonly zones for migration of sparse zones
- zones use IPS instead of SVR4-packages for setup  $\Rightarrow$  all repositories must be accessible during zone creation  $\Rightarrow$  minimized package set for starting zones
- zones must be located on a zfs dataset
- zones use "boot environments" (see beadm(1m))
- Default brand changed from "native" to "solaris"
- Zones can run CIFS and NFS
- enhanced functionality for ZOSS (rootzpool resource / suri / suriadm)
- Several more changes in details

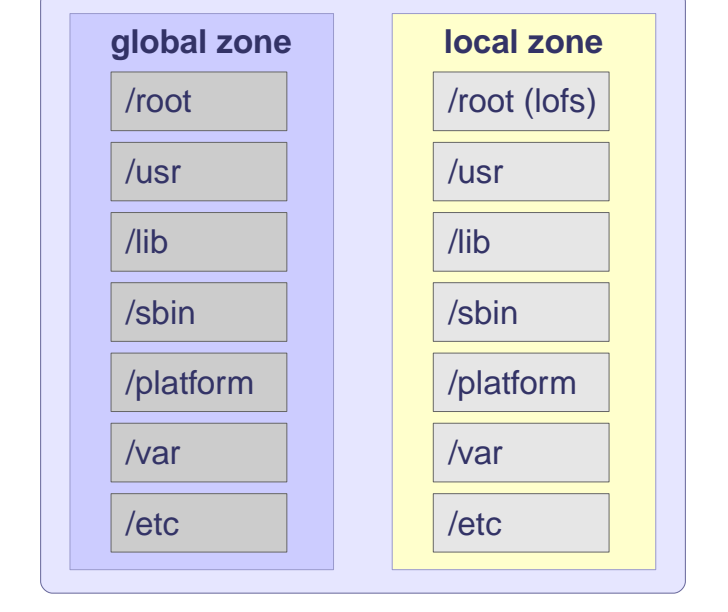

Whole-root is mandatory in Solaris 11

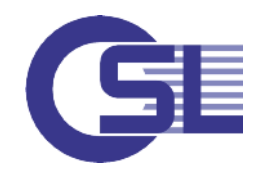

## **Zones and Resource Control**

Almost Everything Possible – From KISS to Complicated

- resource pools / cpu pools
- capped cpu
- dedicated cpu
	- **almost vm behaviour**
	- **EXEC** easiest way of partitioning cpu power
	- can solve some licence problems (limited number of CPUs visible)
- 
- control memory: physical memory (max-rss)
	- swap
	- locked memory
- control IPC mechanisms via projects

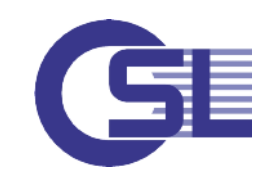

## **Zones and Networking**

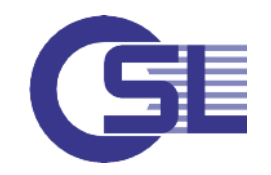

Shared and Exclusive IP

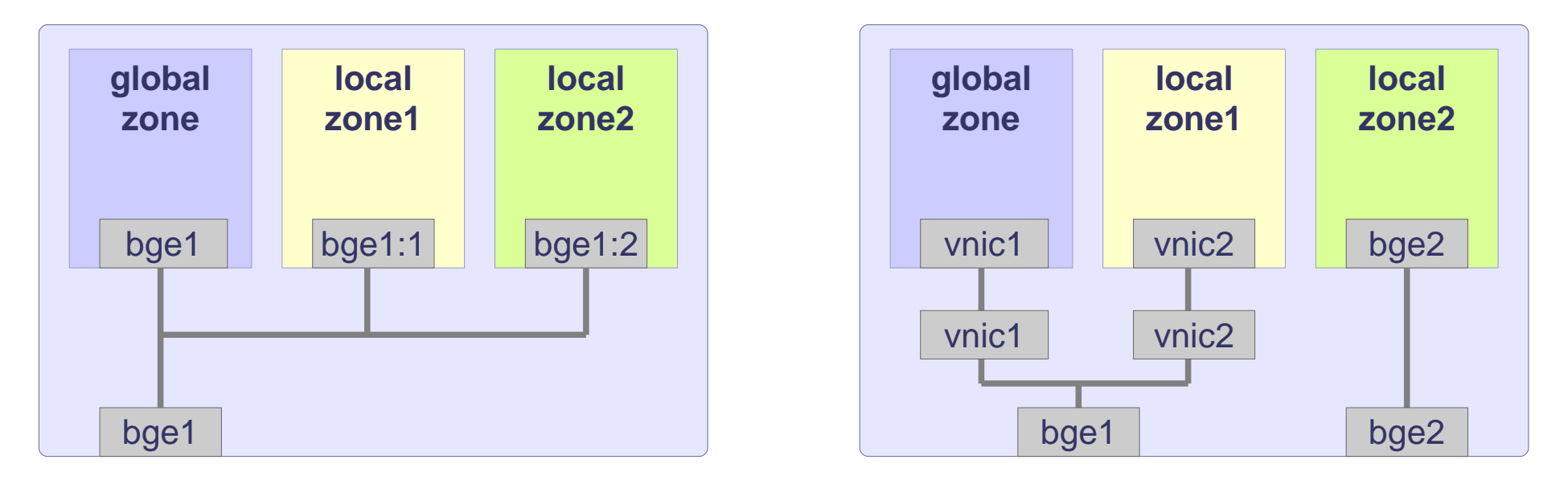

- Shared IP shares IP layer with the global zone and its interfaces
- Exclusive IP have an own instance of the IP layer
	- either on a dedicated physical interface
	- or on a dedicated VNIC (Solaris 11)
- Additional features with exclusive IP:
	- **IP** routing
	- **•** ipfilter and NAT
	- **I** IPMP
	- **-** DHCP / IPv6 autoconfiguration

### Concept Differs From Other VM Types **Zones and Storage**

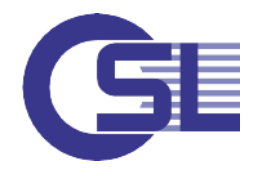

- Hypervisor VMs run their own fs-instances on devices
- Zones *do not* run their own driver instances  $\Rightarrow$  they depend on the "hypervisor's" / global zones filesystems

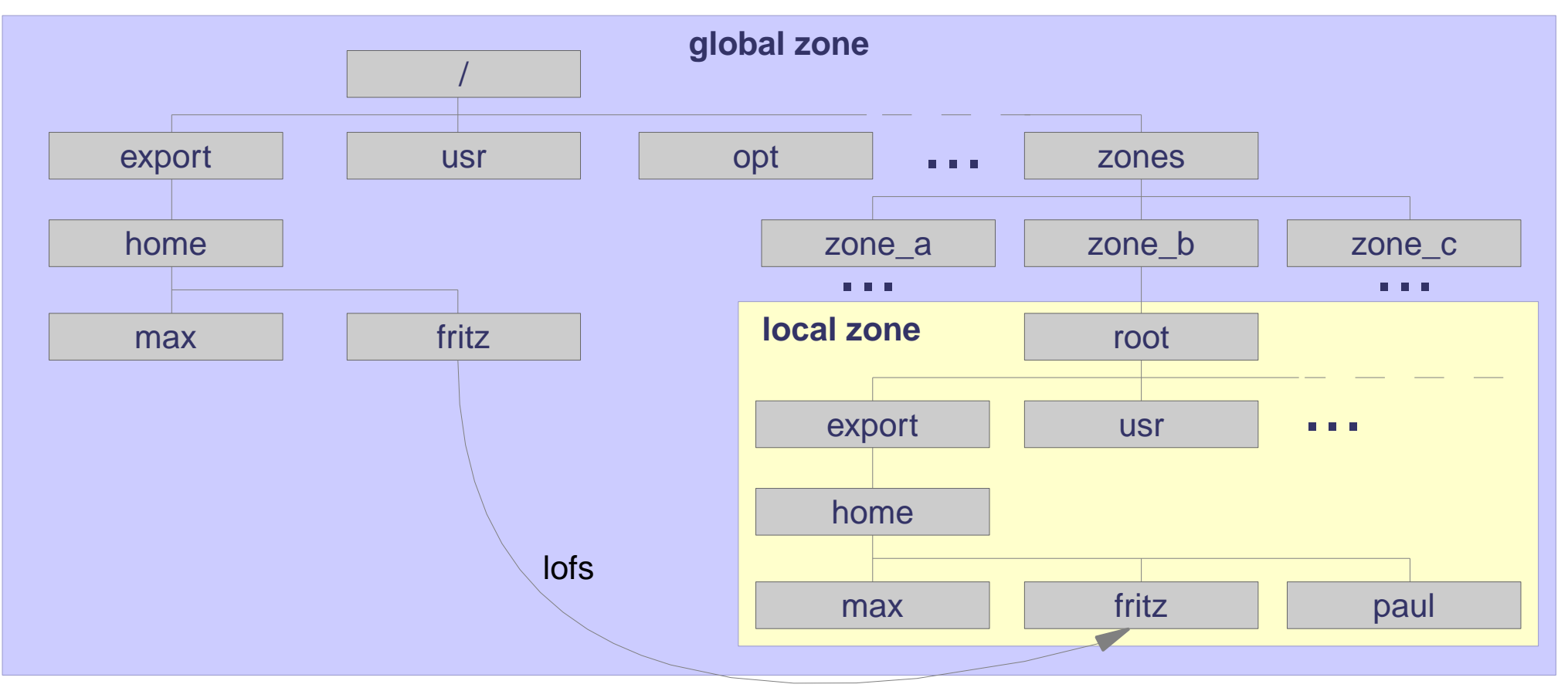

Raw devices can be passed into zones / each device needs configuration

### **Zones and ZFS**

Merged Layers Instead of Multi-FS Modular and Layered Design

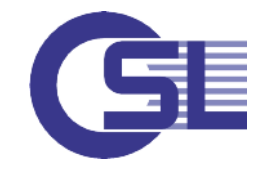

- ZFS has had an increasing influence on many operational interfaces of SunOS
- Whereas early versions of SunOS 5.10 did not support zfs as root fs Solaris 11 now enforces zfs as root fs
- Advantages of zfs: availability of all zfs features including snapshots
	- allows easy cloning of zones
	- support of boot environments
	- fine grained permissions
	- delegation
- ZFS datasets can be delegated to administration by non-global zone root
- Issues with ZFS: no cluster awareness
	- shared devices can result in panics (not a cluster fs)
	- externally created copies cannot be imported on same host
	- "magic" replaces well-known Unix interfaces / no external config

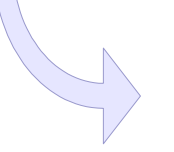

Expect problems with snapshot / data copy RAIDs (Eternus, EMC, Netapp, IBM DS ...)

### **Interfaces Configuration of Zones**

- Configuration is done via cli-utility zonecfg(1M):
	- **EXECRE** / destroy zone configurations
	- **add / remove resources and set resource properties**
	- **query configurations**
	- roll back to a previous configuration
	- **Figure 2011**
- There are many script solutions around zones
- Difficulties: complex tasks
	- moving zones between nodes
	- zones in clustered environments
	- device handling
	- any dynamic configuration changes

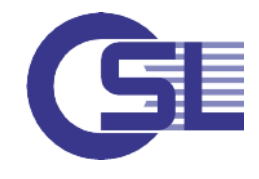

# **Migrations and Zones**

The Right Path Can Make Things Much Easier

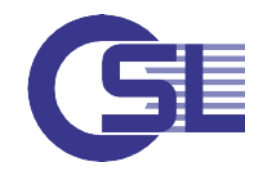

- Important paths: Move Solaris 10 zone from Solaris 10 to Solaris 11
	- Convert Solaris 10 system to Solaris 10 zone on Solaris 11
	- Convert Solaris 11 system to Solaris 11 zone on Solaris 11
- There is a **zonep2vchk** (1M) utility to assist possible migrations
- Moving zones from Solaris 10 to Solaris 11 is a quick path to combine both:
	- minimum changes in OS runtime environment
	- use of Solaris 11 improvements on modern machines (performance, memory ...)

### **Zones and Applications**

Zones Turned Out as the Standard Virtualization Technology

- Today almost all customers use zones as a VM-like virtualization
- Resources can be controlled
- "Dedicated CPU" is preferred way of partitioning (licence issues)
- Entire environment for an application can be created (IPC etc.)
- "Full machine control" is most comfortable for many application administrators
- Standard conforming applications can be run in zones, few exceptions e.g. with branded zones and statically linked libraries
- Major challenges: Applications with massive raw device access
	- Clustered environments / clusterwide application control
	- OS-dependent applications
	- Lifecycle management

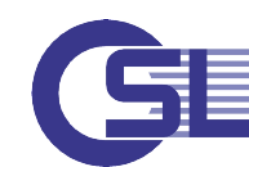

## **Why OSL SC in Solaris Environments?**

Advantages With the Storage Virtualization of OSL Storage Clusters i. a.:

- Storage virtualization and cluster in a single integrated product  $\Rightarrow$  sophisticated design but easy to use
- Global storage pool enterprise storage directory
- Very much simplified device handling
	- global devices / global namespace / arbitrary device names
	- all storage connectivity solutions from SCSI / iSCSI to FC and Infiniband in the same simple scheme
	- integrated easy-to-use multipathing, dynamic hardware reconfiguration capabilities
	- identical administration from Solaris 7 to Solaris 11, Sparc, x86 and even Linux
	- **also available for zones and LDOMs**

#### Automated disk access management

- in general tremendous security increase in clustered environments at no admin costs
- zfs can be used safely in shared storage and cluster environments

#### Application and VM awareness

- application specific automated operations (mirroring, backup-to-disk, backup-to-tape, DR)
- global views and reports on storage pool usage grouped by applications / VMs
- allocation und bandwidth control by applications

#### Leading edge performance and bandwidth control

- no appliance no bottleneck / at-will scalability of throughput and availability
- capable of bandwith control (per volume and per application/VM)

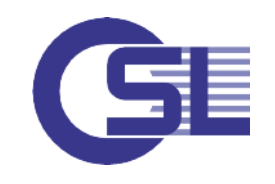

## **Zones in OSL SC – Very Much a Simple VM**

Zones in an Integrated Concept

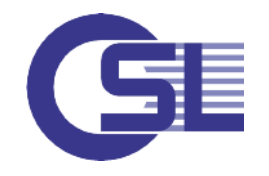

- Creation and resource control very simple with vmadmin
	- # vmadmin -c vm\_name -F {lkvm | lfxen | **szone** | ...}
	- assign cpu / memory / storage
- Start / stop / failover by standard Storage Cluster mechanisms
- Automated creation / installation via menu system or cli utility zone\_install
- Additional details available with standard Solaris interfaces (zonecfg)
- Solaris zones in OSL Storage Cluster for all the time since 2006 have been "zones on shared storage" with many additional protection mechanisms and a compelling failover concept
- Backup to disk / tape integrated (dvam-tools)
- Of course excellent failover features
- Automated creation of all needed network configurations (hardware abstracted)
- Can be used for migration of zones from Solaris 10 to Solaris 11

### **Zones in OSL SC as a Standard VM**

A Closer Look at Disk Devices and File Systems

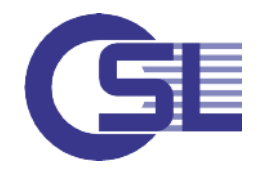

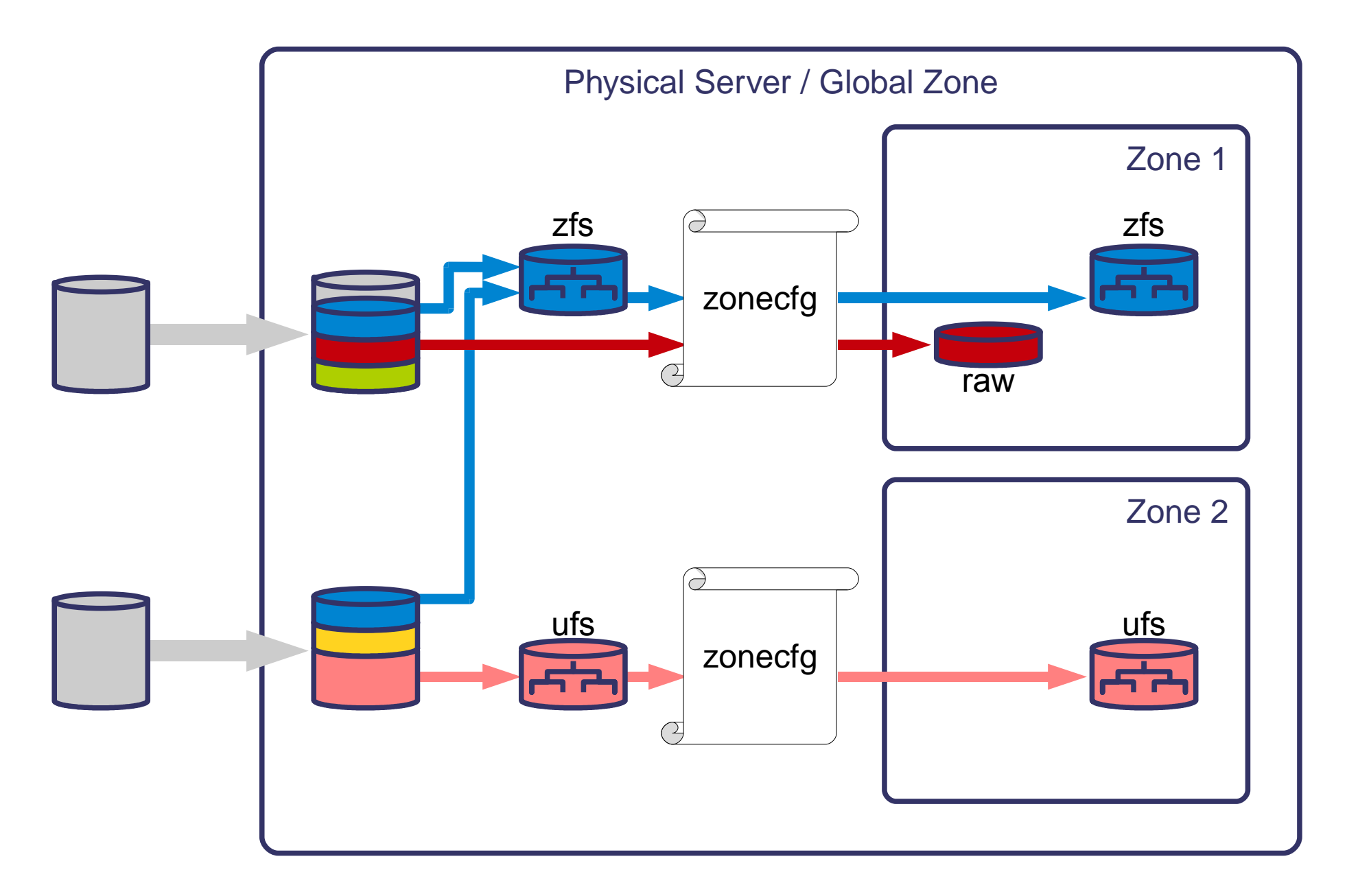

## **Zones in OSL SC as Virtual Node**

Zones as Cluster Nodes

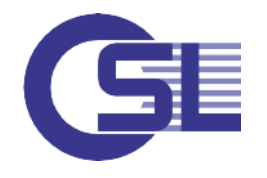

- OSL Storage Cluster as of version 4.0 can be installed and run inside zones
- Zone is becoming a cluster node
- This permits application control into zones
- At-will migration of applications between hosts and zones (p2v, v2v, v2p)
- Zone failover on the same host, between domains and/or hosts
- Full access to storage virtualization from the inside of zones
- Application specific devices + disk access management for zones (ASM!)
- Applications running in zones can control mirrors, administer multipathing etc.
- Zone can mirror itself
- Zone can (almost) be administered like a physical host (vfstab ...)

## **Zones in OSL SC as Virtual Node**

A Closer Look at Disk Devices and File Systems

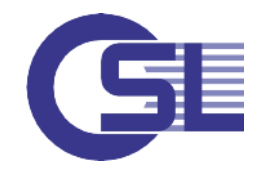

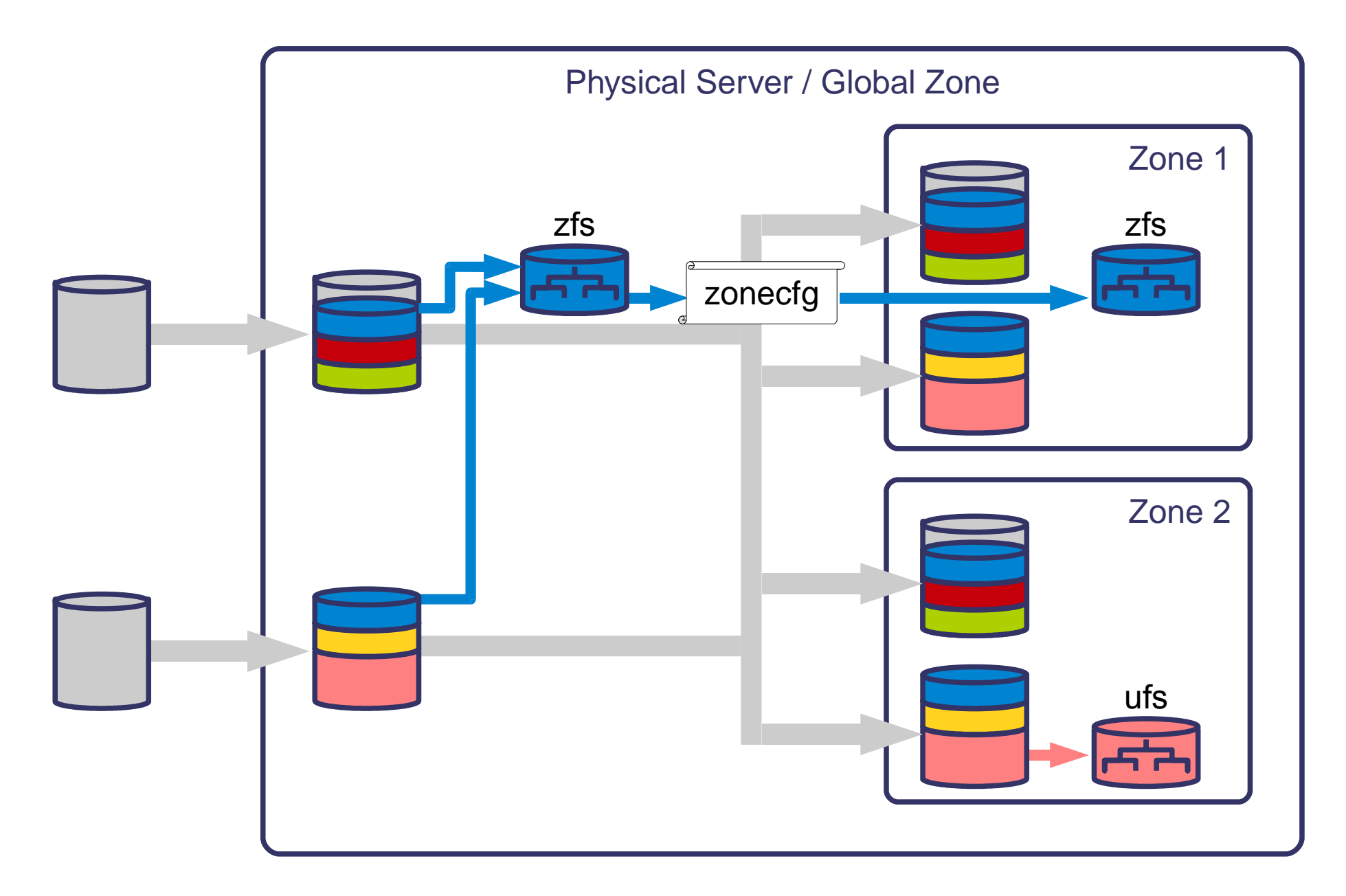

## **Zonen in OSL SC as Virtual Node**

Ease of Use and Improved Security not only with Raw Devices

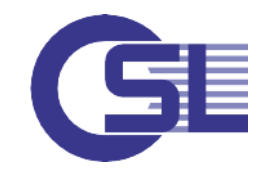

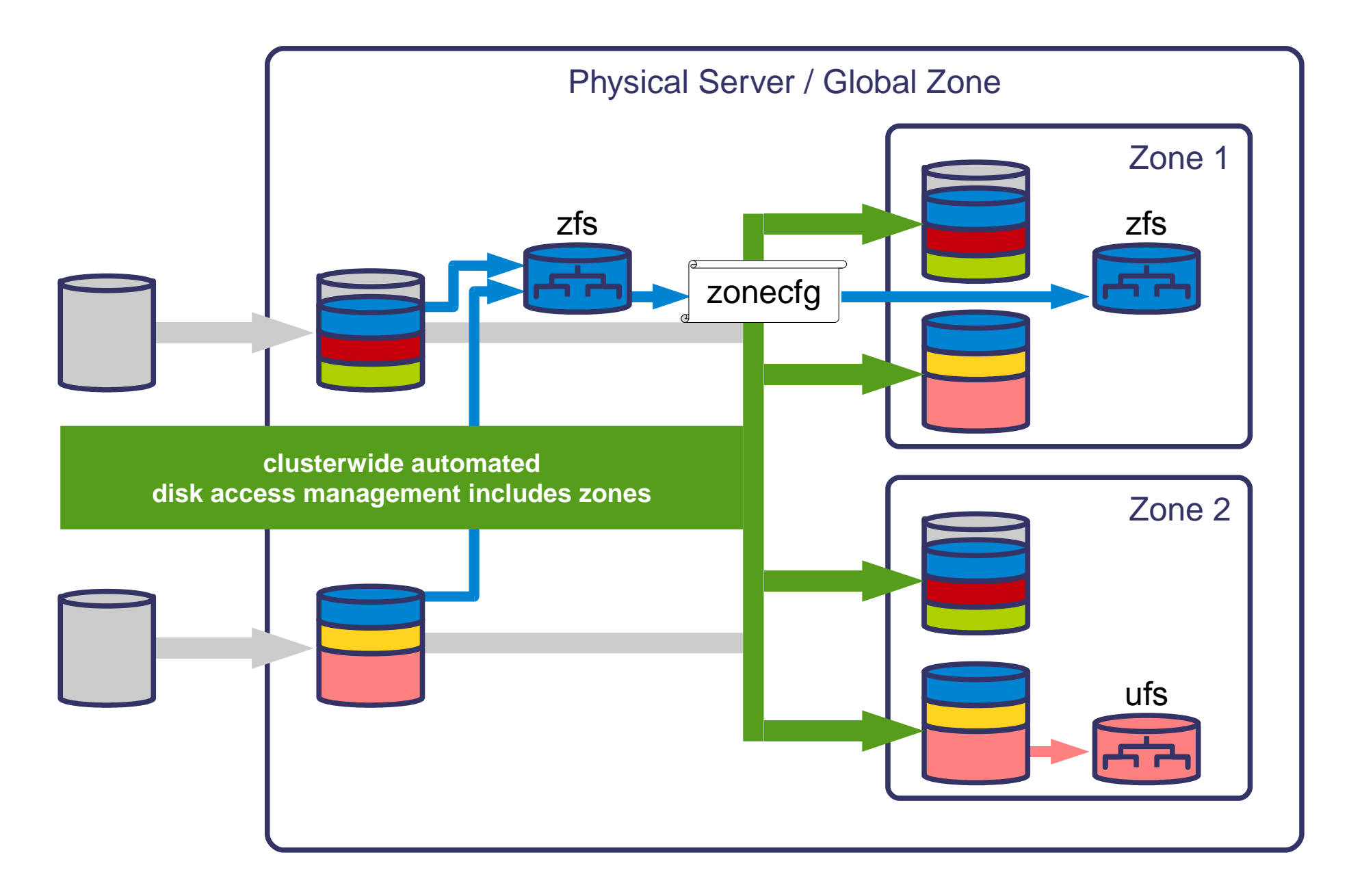

## **Zones in OSL SC as Virtual Node**

Unified Device Representation on All Layers

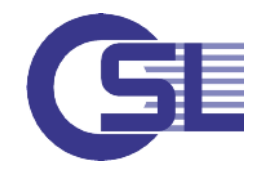

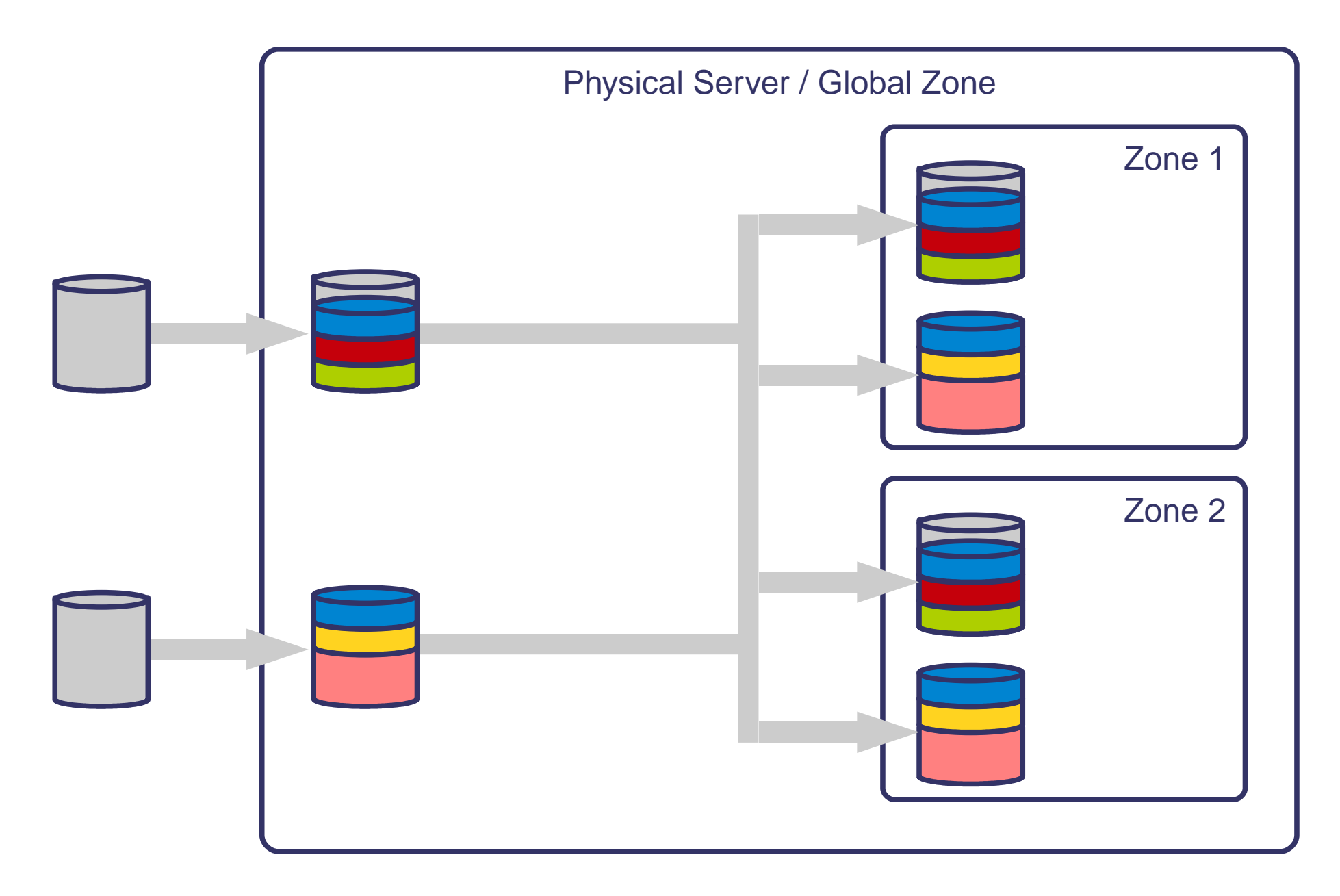

## **Zones in OSL SC - Migration to Solaris 11**

Branded Zones for a Start-Smart-Migration in Small Steps

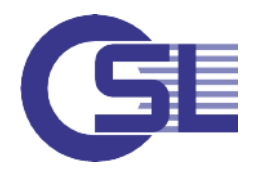

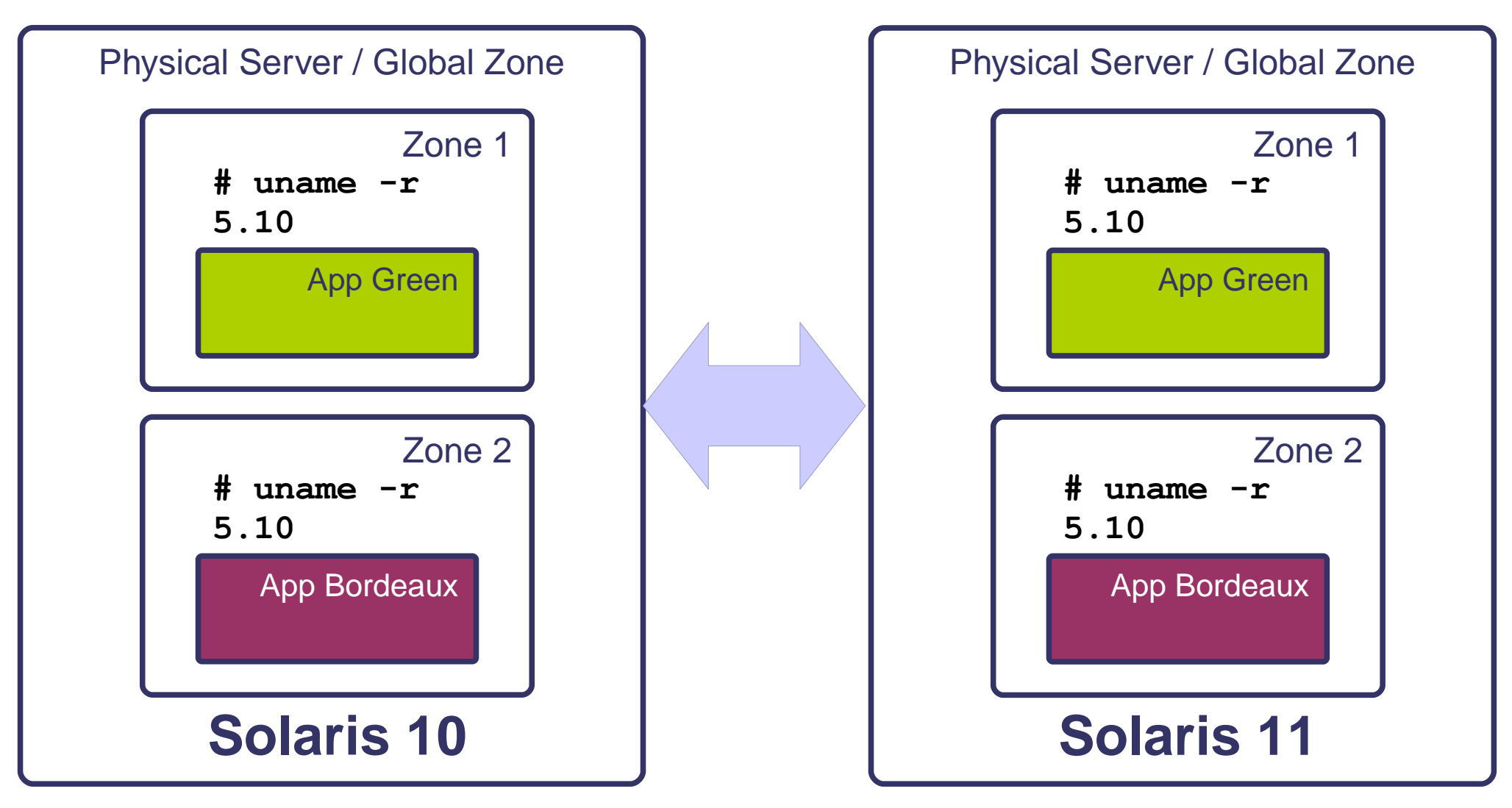

- Use advantages of Solaris 11
- No or almost no changes in application runtime environment

# **Oracle VM Server for SPARC (LDOMs)**

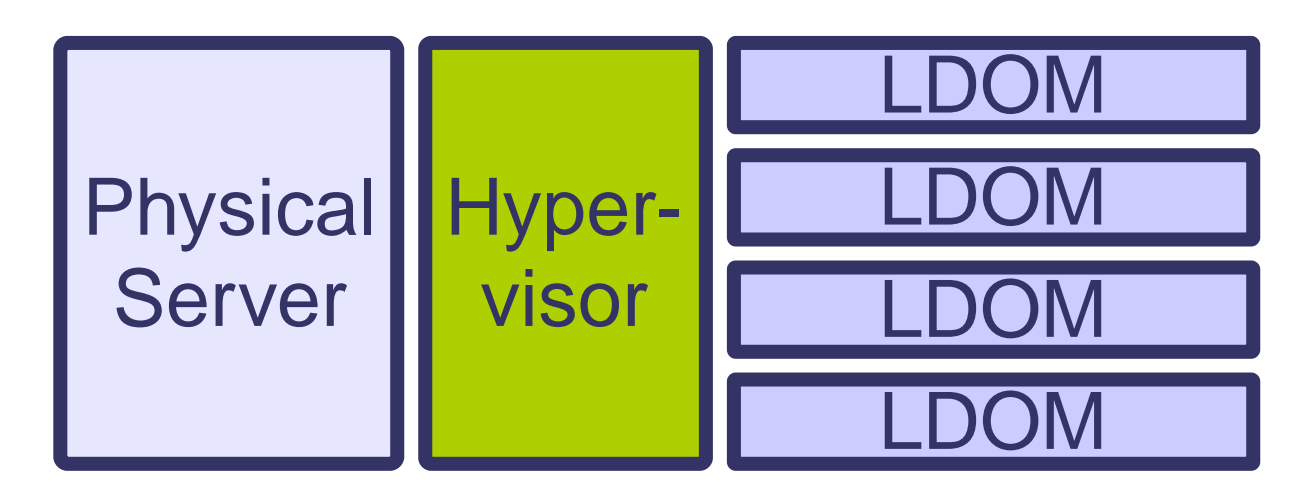

### Key Facts **Oracle VM Server for SPARC / LDOMs - Overview**

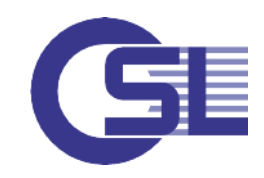

- Not really a new concept
	- first became visible in Germany with T2000 systems (~ 2007)
	- has been ignored by customers in production environments
	- got a strong push with T4 systems
- Slim overhead paravirtualization
- Comes at no additional costs
- Much finer granularity as compared to M-Series physical partitioning
- **Dynamic reconfiguration**
- Optionally redundant virtual I/O
- Static direct I/O
- Live-migration capabilities
- Can be used to optimize application licences

### **Architecture LDOMs - A Closer Look**

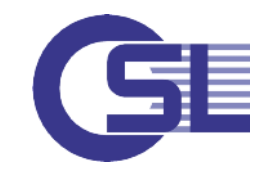

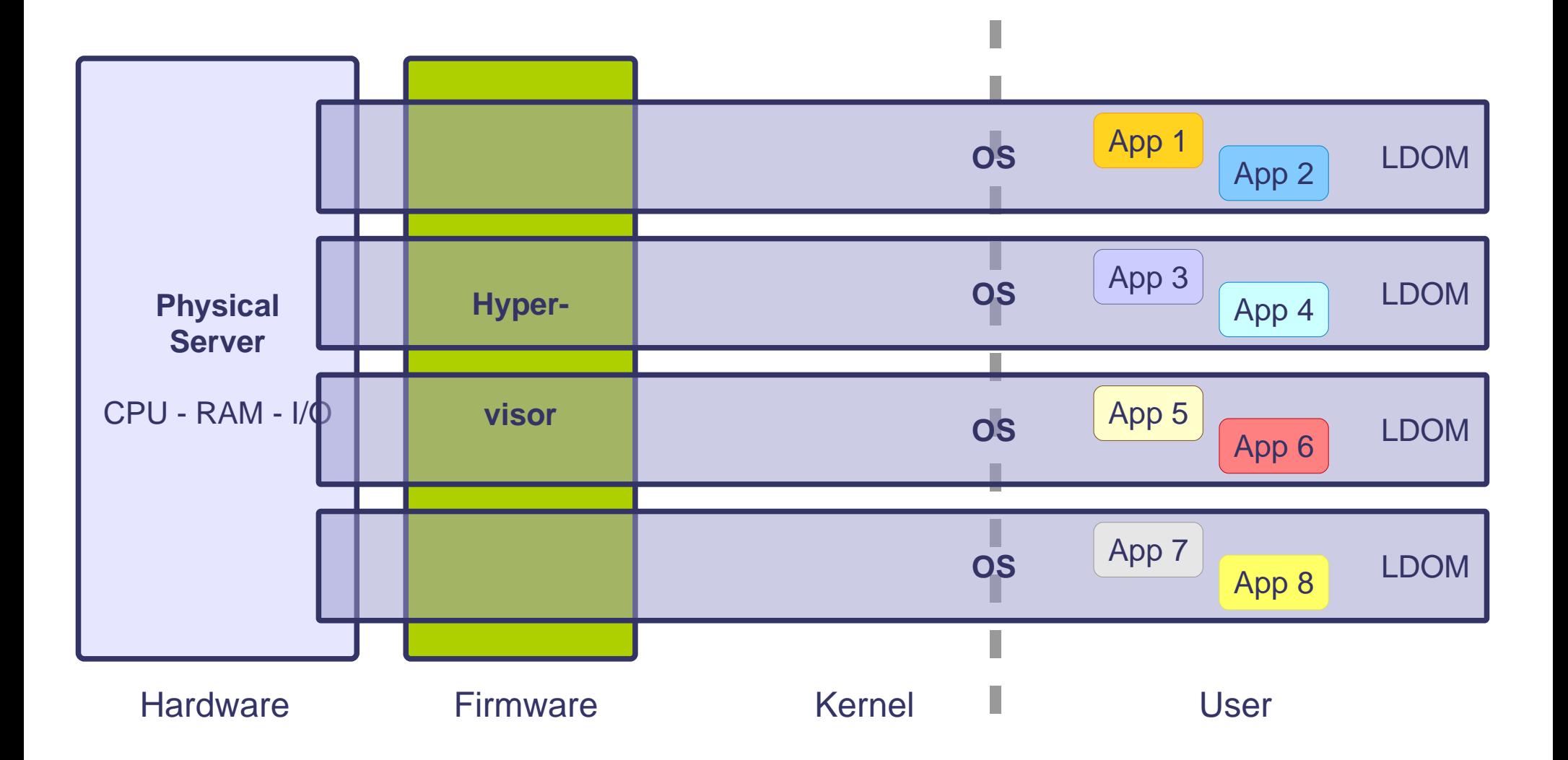

#### Basic Terminology **LDOMs - Definitions**

- (Primary) control domain
	- first domain in the system, cannot be removed, only one (!) control domain
	- used for creation and management of other logical domains
	- **Example 2 assigns physical resources**
	- runs the Logical Domain Manager (LDM)
- Service domain
	- provides virtual I/O-services for guest domains
- $I/O$ -domain
	- has direct physical access to i/o-devices: PCIe root complex ⇒ "**root domain**"
- - PCIe slot or onboard device with direct I/O (DIO)
	- PCIe SR-IOV virtual function

- Guest domain
	- provides compute power
	- consumes virtual device services provided by a service domain
	- might have live migration capability

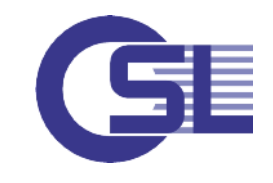

#### The Management Hub **Control Domain**

- (Primary) control domain
	- first domain in the system, cannot be removed, only one control domain
	- used for creation and management of other logical domains
	- **assigns physical resources**
	- **runs the Logical Domain Manager (LDM)**

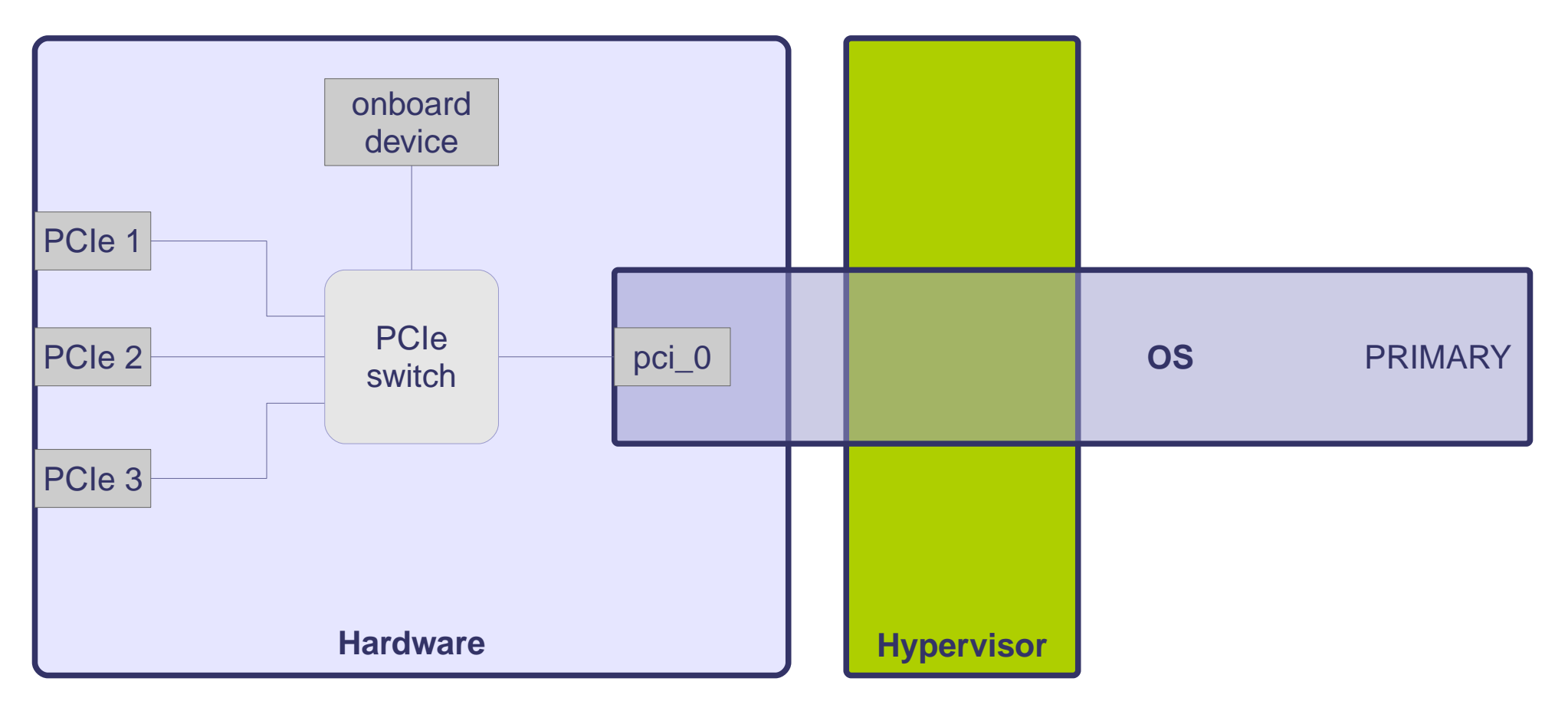

## **I/O and Service Domains**

Have Direct Access to I/O-Devices

- I/O-domain
	- has direct physical access to i/o-devices: PCIe root complex  $\Rightarrow$  "**root domain**"
- - PCIe slot or onboard device with direct I/O (DIO)
	- PCIe SR-IOV virtual function

- Service domain
	- provides virtual I/O-services for guest domains

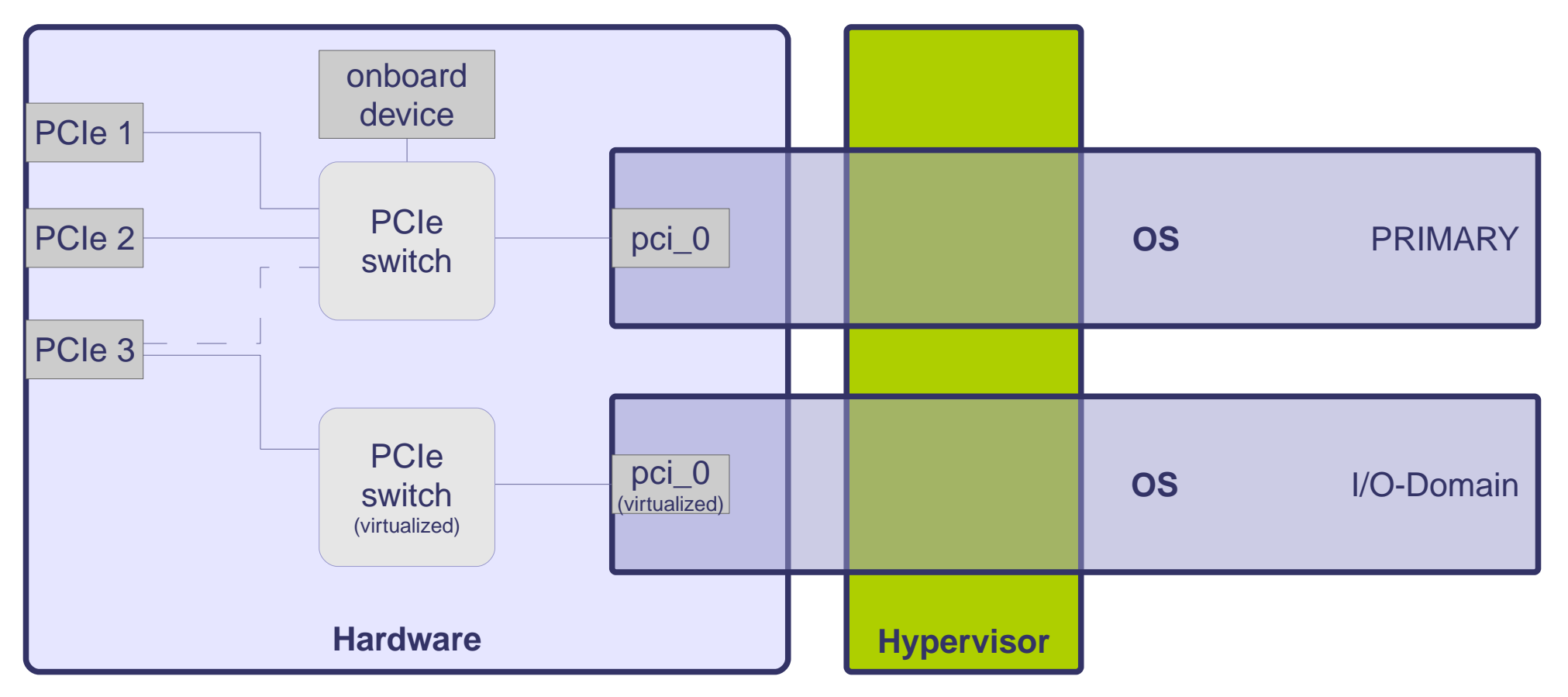

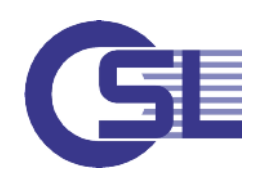

## **Root Domains**

Have Direct Access to an Entire PCIe Root Complex

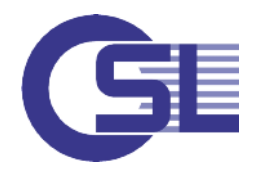

- A root domain is an I/O domain that owns an entire PCIe root complex:
	- owns a PCIe fabric
	- provides all fabric-related services incl. fabric error handling
- Maximum number of root domains depends on the platform:
	- $-$  T4-4  $\Rightarrow$  up to 4 root domains

 $- M10-1 \Rightarrow 2$  PCIe switches | M10-4  $\Rightarrow$  4 PCIe switches (expansion units!)

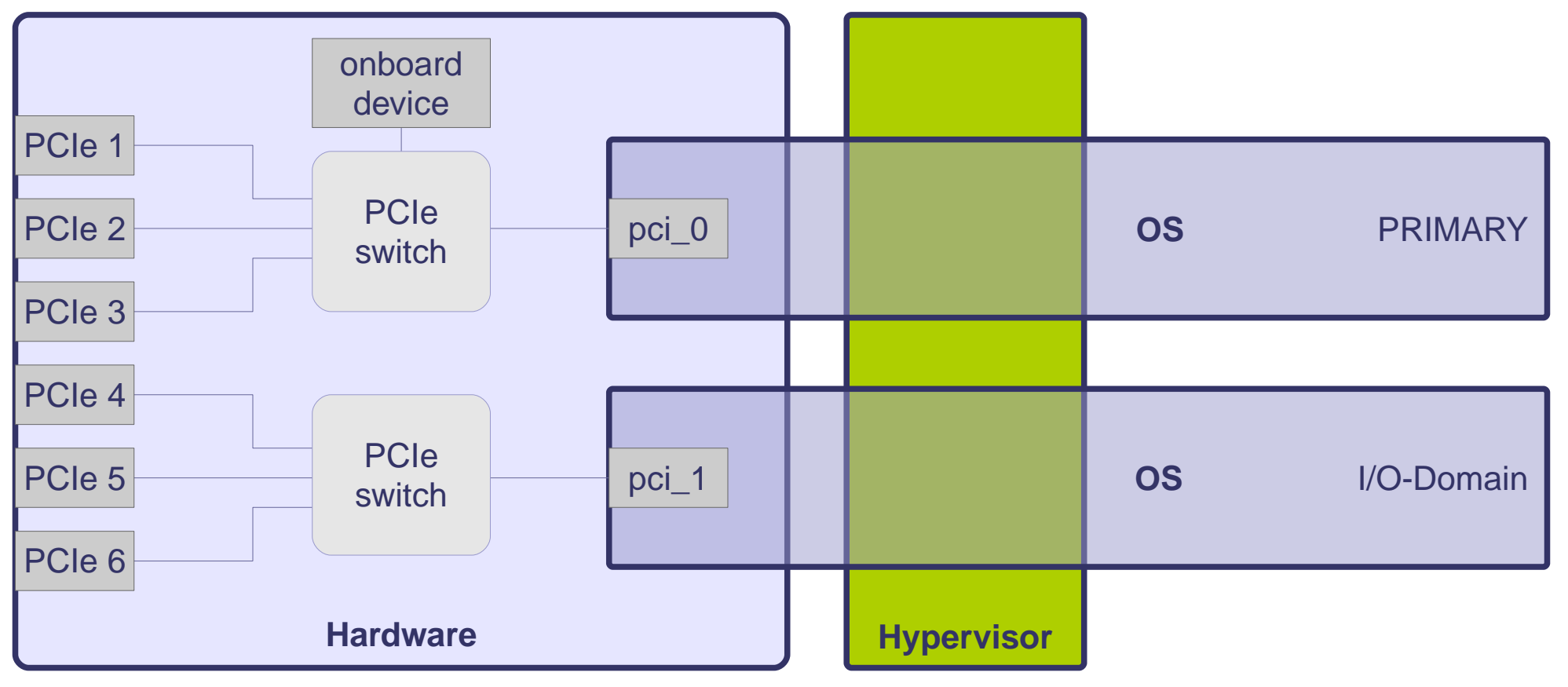

## **Guest Domains - The Entire Picture**

How the Different Domain Types Co-operate

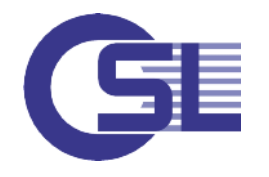

- A guest consumes the device services provided by a service domain:
	- i/o resources / virtual disk services
	- network resources (vswitch)
	- access is accomplished by logical domain channels
- By using virtual device services the guest domain gets live migration capabilities

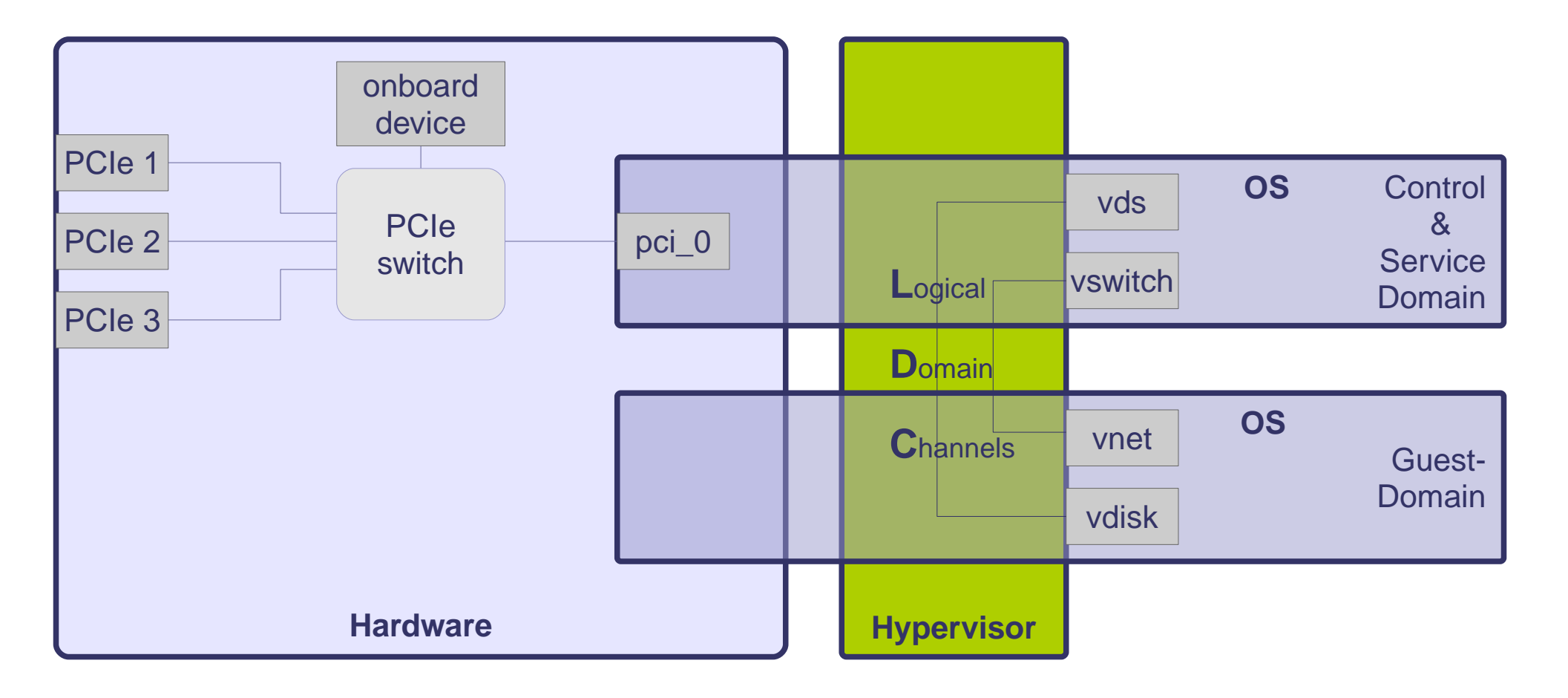

#### Several Possibilities **Storage Backends for Virtual Disk Service**

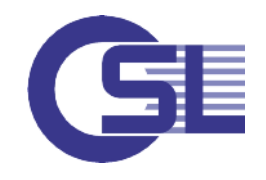

- LUNs (local or SAN and iSCSI)
- **Flat files**
- Logical volumes including ZFS
- Files on NFS (??? careful!!!)

#### Note that all devices consume LDCs:

(quoted from Oracle release notes for OVM/Sparc 3.1)

- 1. The control domain allocates approximately 15 LDCs for various communication purposes with the hypervisor, FaultManagement Architecture (FMA), and the system controller (SC), independent of the number of other logical domains configured. The number of LDC channels that is allocated by the control domain depends on the platform and on the version of the software that is used.
- 2. The control domain allocates one LDC to every logical domain, including itself, for control traffic.
- 3. Each virtual I/O service on the control domain consumes one LDC for every connected client of that service.

Bypass limits (T2-family 512 LDCs, all newer incl. Fujitsu M-series 768 LDCs) with:

- **OSL Storage Cluster Devices**
- OSL RSIO-Devices
- Run RSIO-Client inside LDOM (saves LDCs)

# **What Matters**

Choosing the Right Approach

• Device setup requires a decision between - maximum performance

and

- flexibility and live migration feature
- In theory you can run: M10-1 32 domains M10-4 128 domains M10-4S 256 domains
- Good practice is: 2 Cores (in most cases) for control & service domain - no less than 1 to 2 core(s) for guest domain which results in:  $M10-1 \approx 6$  domains M10-4 ~ 32 domains (irregardless of PCIe)
- There is little experience with virtual devices but unless performance is a great issue I'd prefer to use virtual devices
- Test all desired operation including live migration !

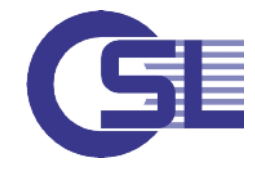

# **LDOMs & OSL Storage Cluster**

## **For Those in a Hurry**

LDOM as Physical Node

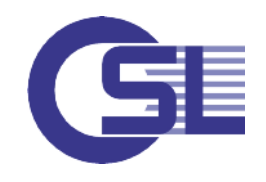

- LUNs provided via: 1. service domain -> guest domain 2. native I/O-domain
- OSL Storage Cluster is being installed in the desired domain, Virtualization is using these LUNs
- Only method 1 allows live migration but has some limits
	- error-prone device configuration in LDM framework
	- limited by LDCs
- Method 2 has a tight limit of possible domains (mainly because of i/o slots)

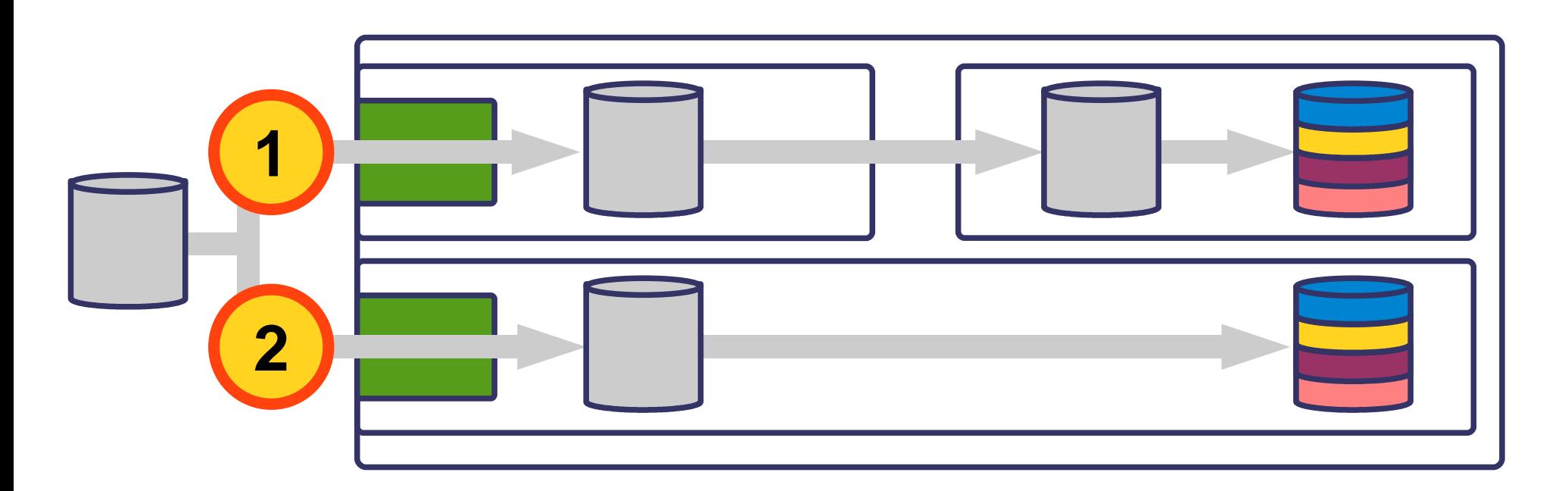

## **For Clever People**

LDOM as RSIO-Client / Virtual Node

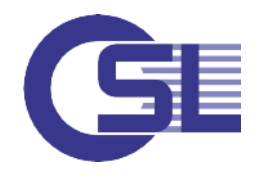

- V-Storage via RSIO: 1. FC-to-Ethernet in Service-Domain 2. via external RSIO-Server and Service-Domain 3. via external RSIO-Server and Ethernet-I/O-Domain
- **Live-Migration always possible**
- Number of LDOMs without additional limits
- flexible and slim device handling even for thousands of devices

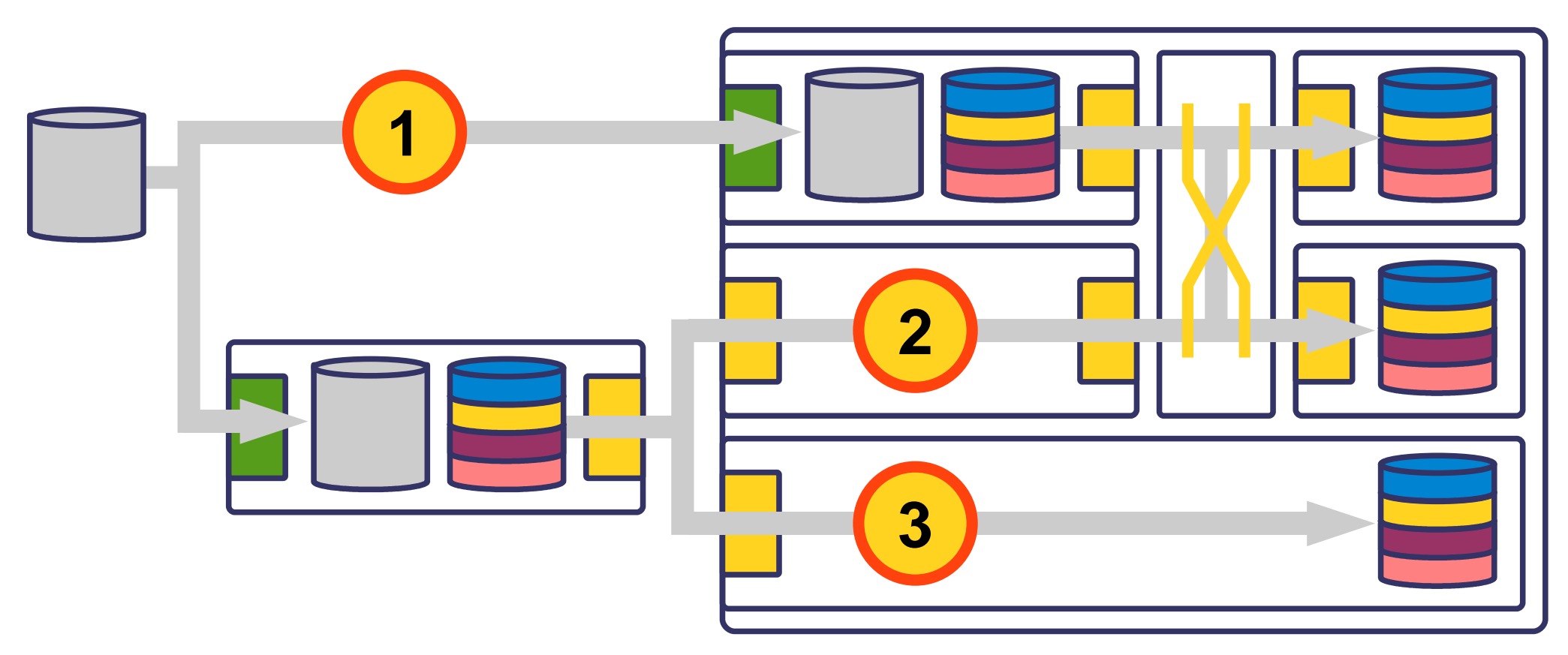

# **And What About Performance?**

- Ease of Use and Increased Flexibility Make the Difference
- Over a single connection / v-switch we get > 300 MiB/s with TCP/IP
- Today possible: multiple connections since RSIO scales linearly (in reasonable limits)  $\Rightarrow$  today via 4 connections > 1 GByte/s
- Further improvements seem possible:
	- ⇒ RSIO over raw-Sockets (no TCP/IP)
	- ⇒ significant improvements in Virtual Networking for LDOMS Sol11.1/SRU9

Example: Oracle improved network performance for T5-2 with 2 cores control and guest each

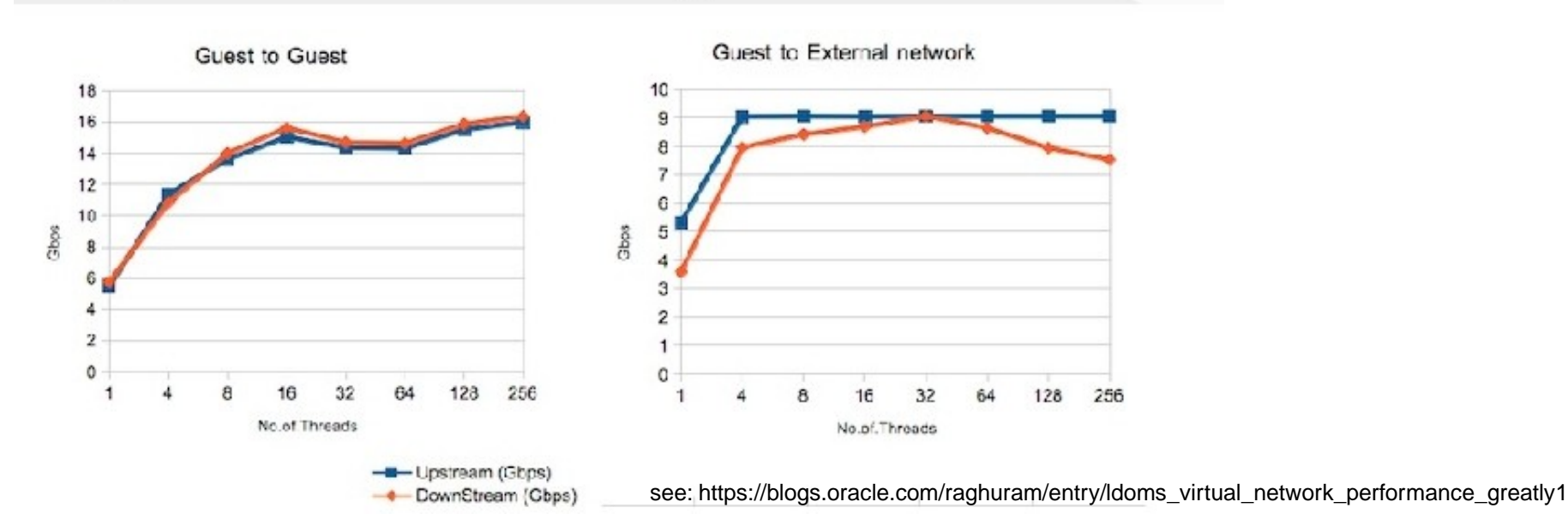

#### Raghuram Kothakota's Weblog

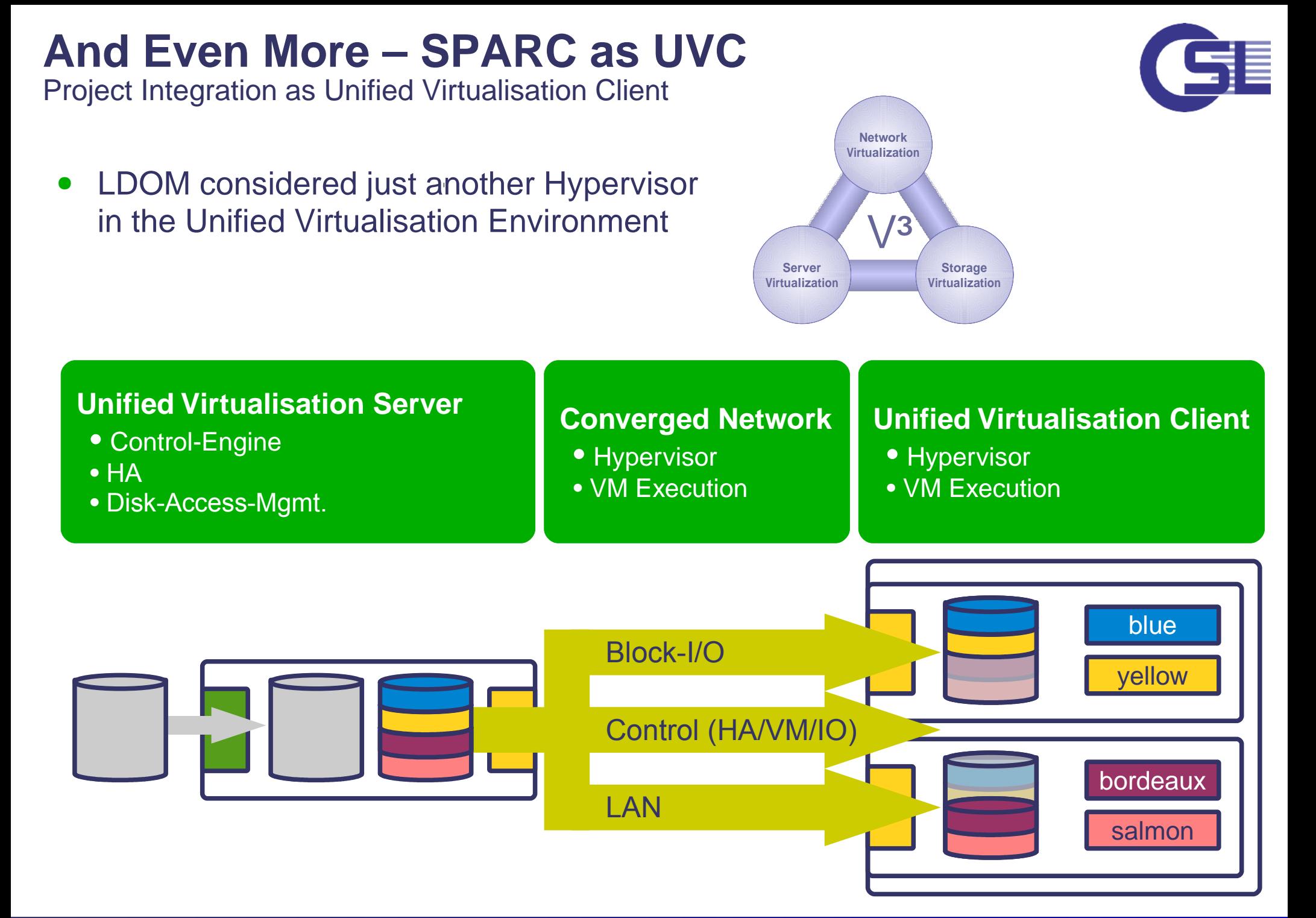

## **Summary**

## **Keep in Mind**

Things Have Changed Since SunFire / M4000 and Solaris 10

- Due to increased hardware performance you will need virtualization
- Physical Partitions are very unlikely to be sufficient as sole technology
- Can combine LDOMs and Solaris Zones
- LDOMs provide cool new features
- Most installations today are Solaris 10 with massive zone usage
- You will need a migration concept for machines and update to Solaris 11
- **Branded Zones can facilitate fast migration**
- Very high performance requirements need special inspection (devices, latency ...)
- Request experts help in system planning, deployment and migration
- Look for integrated concepts that comprise: Server virtualization
	-
	- Storage virtualization
	- Network virtualization
	- Global Management
	- High availability

Have a closer look at OSL's integrated solutions

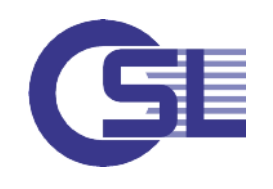

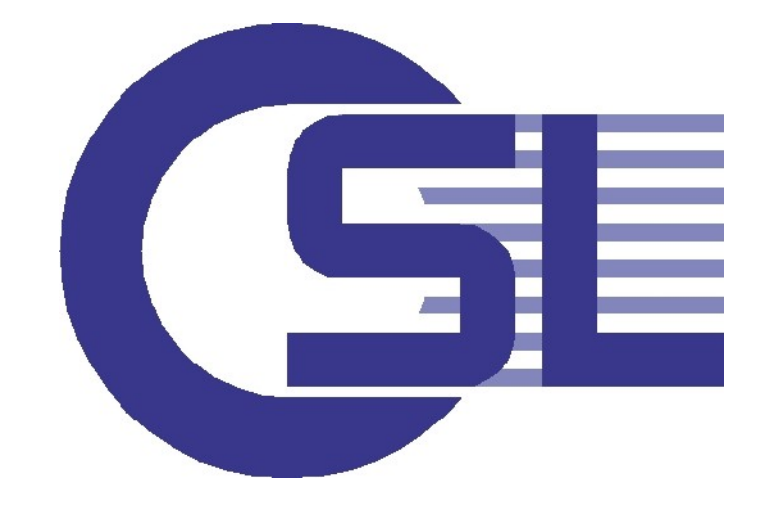

### virtualization and clustering – made simple